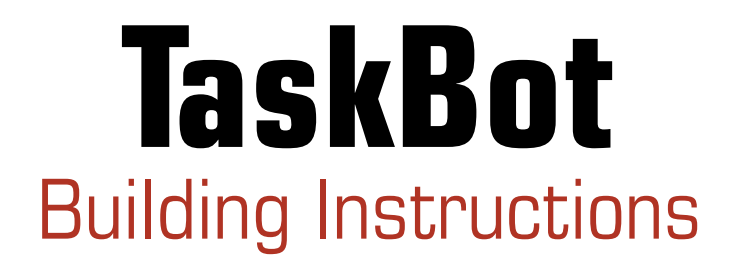

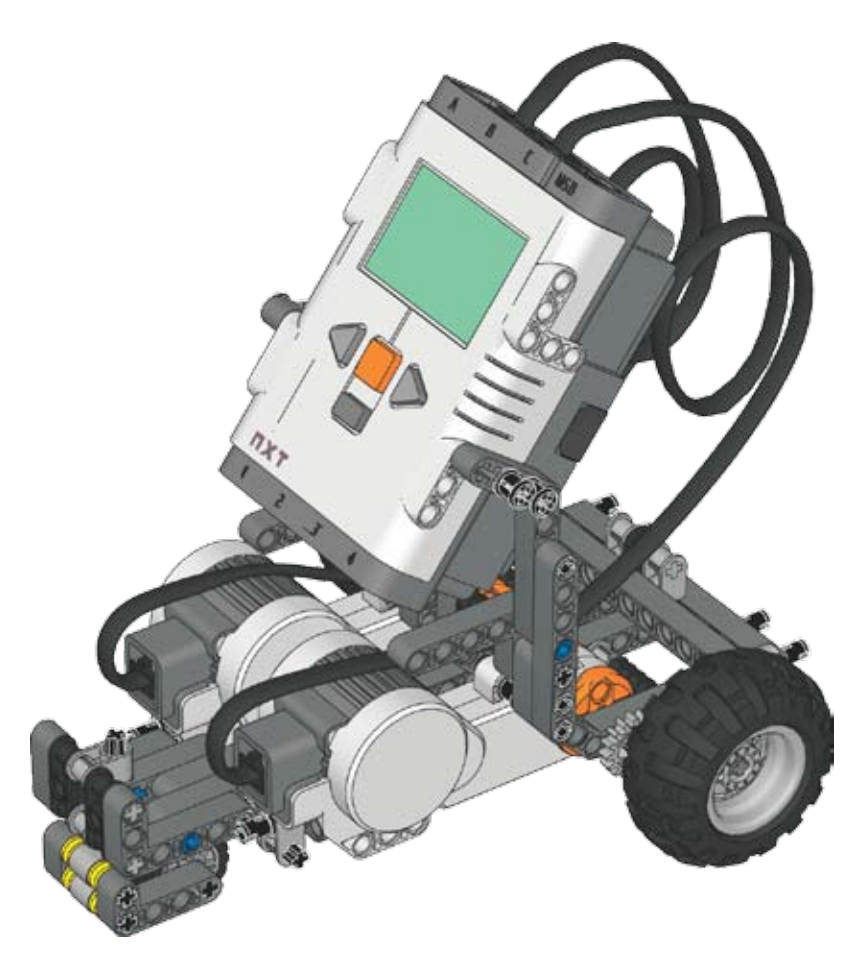

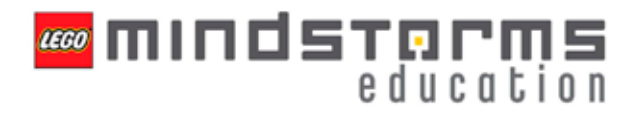

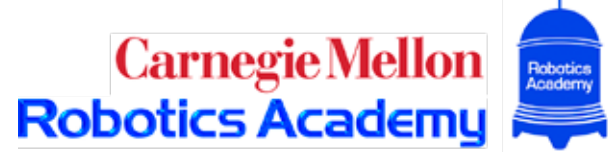

#### Parts Page 1

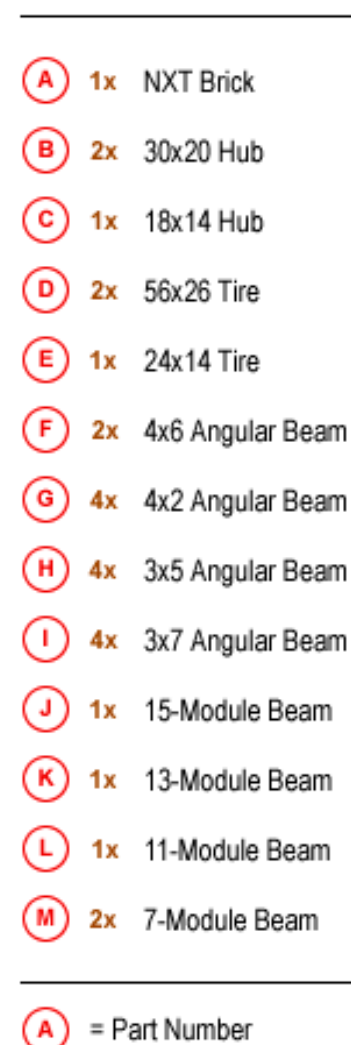

= Amount Needed 1x

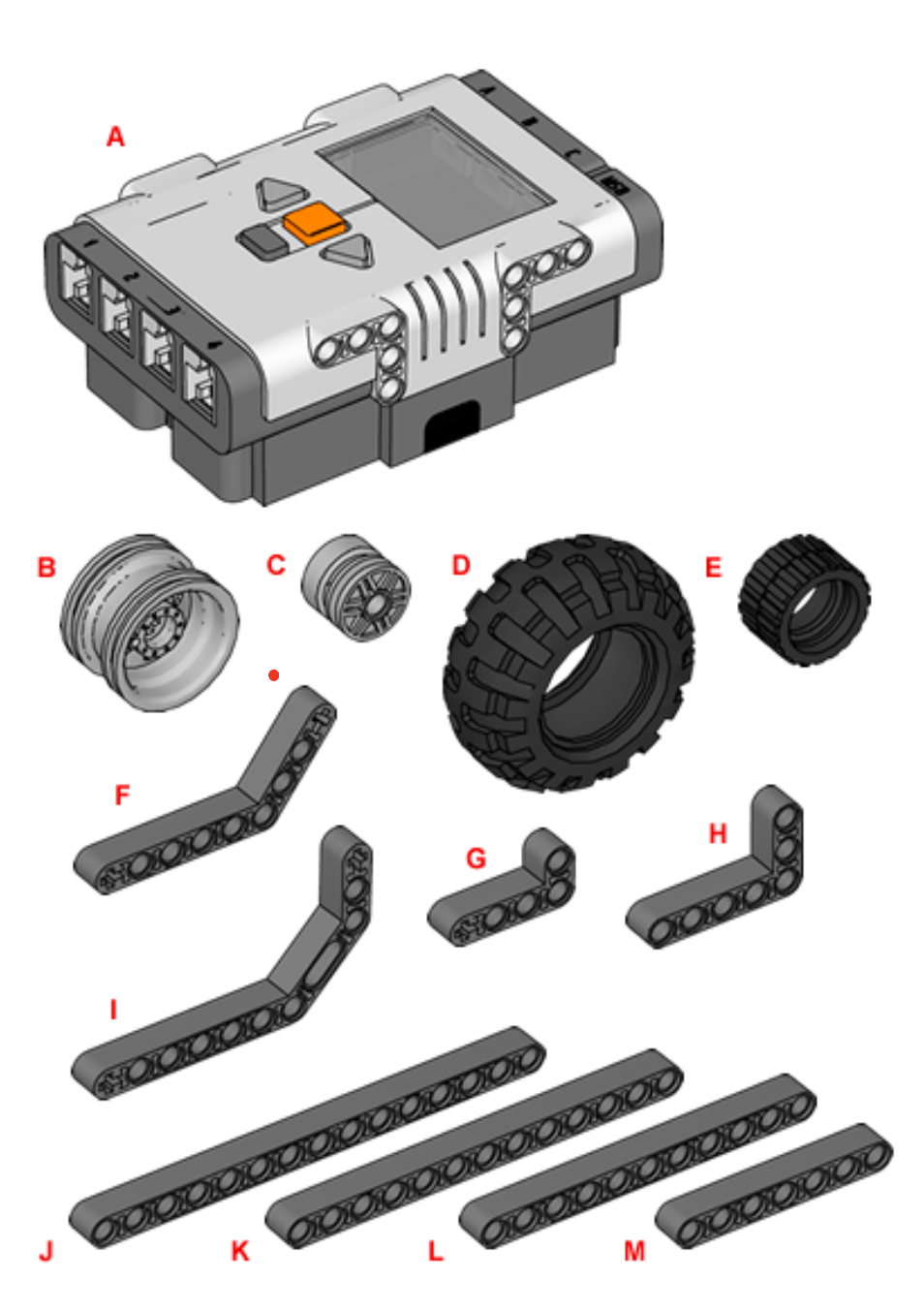

### Parts Page 2

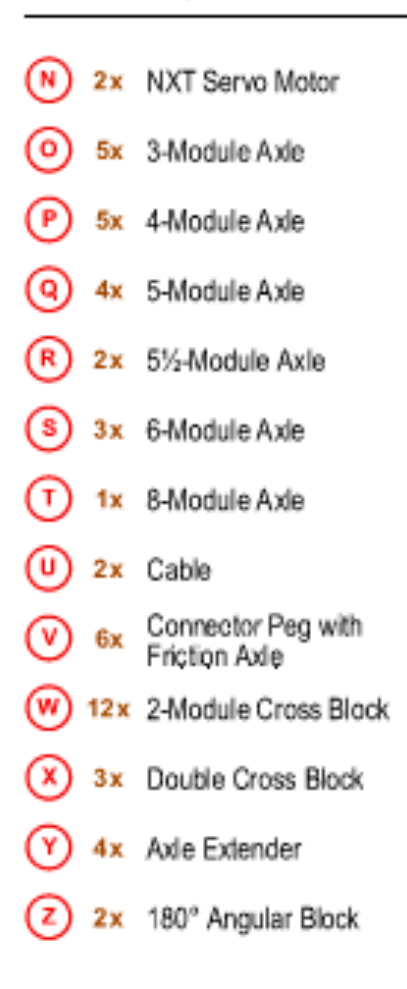

#### = Part Number A

 $1x =$  Amount Needed

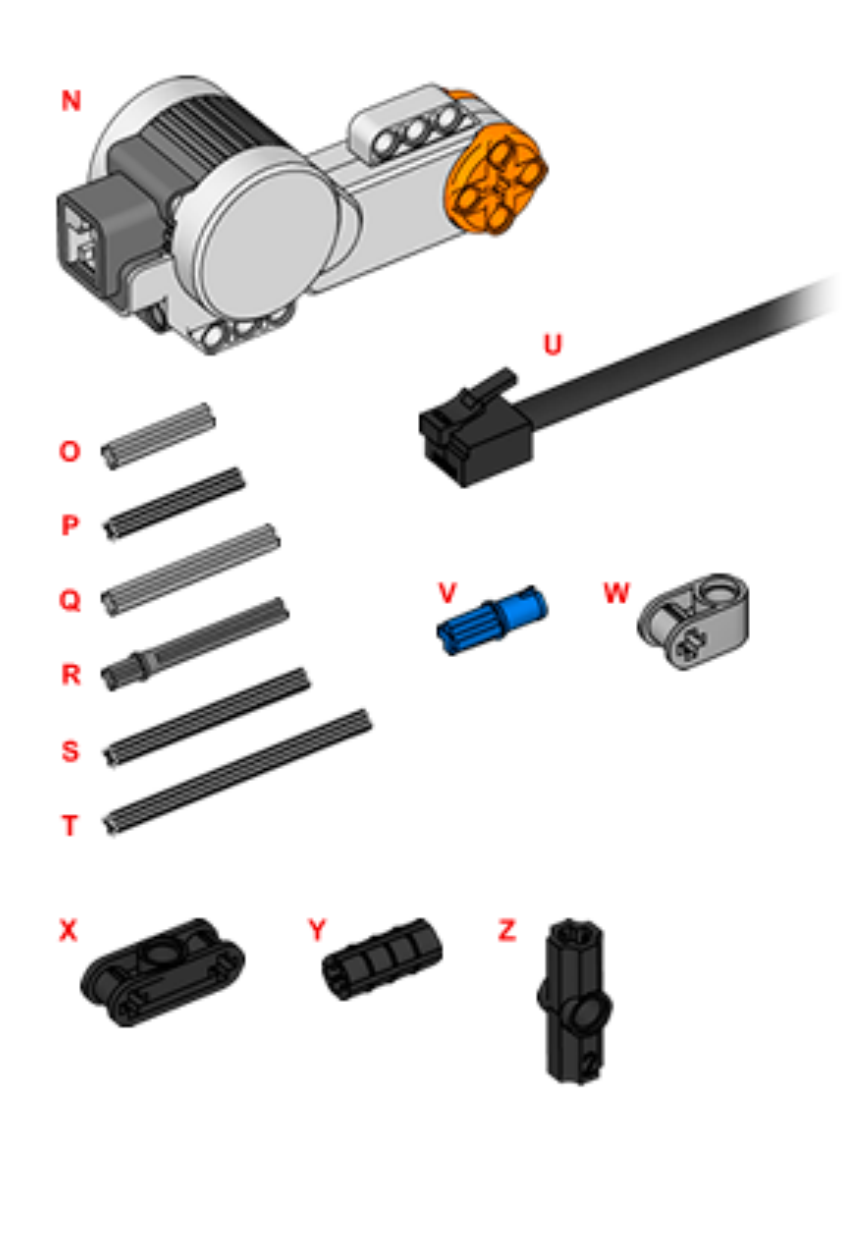

### Parts Page 3

- 4x 16-Tooth Gear (AA 6x Bushing (вв` 5x 1/2-Module Bushing (cc  $\overline{(\overline{D})}$ 6x Connector Peg with<br>Bushing EE 10x 3-Module Connector<br>Peg with Friction FF 10x Connector Peg with<br>Friction
- = Part Number  $\mathbf{A}$
- $1x =$  Amount Needed

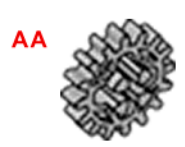

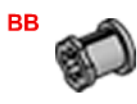

×

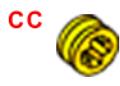

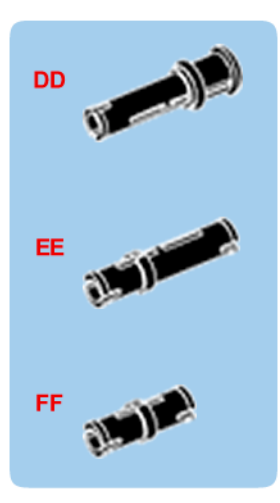

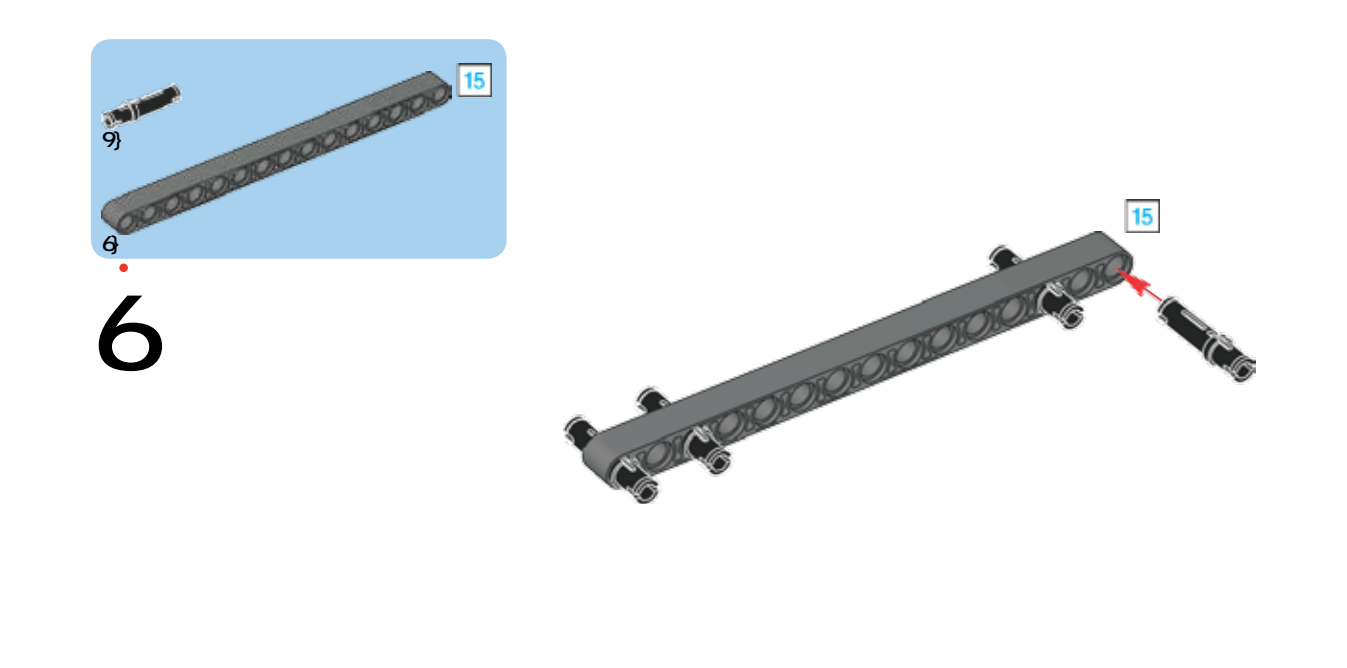

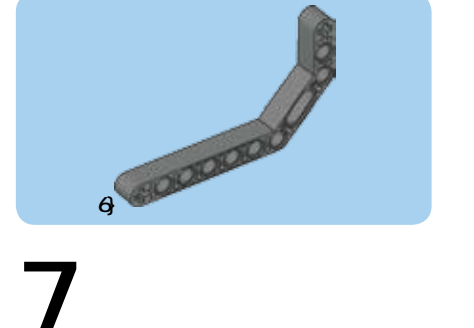

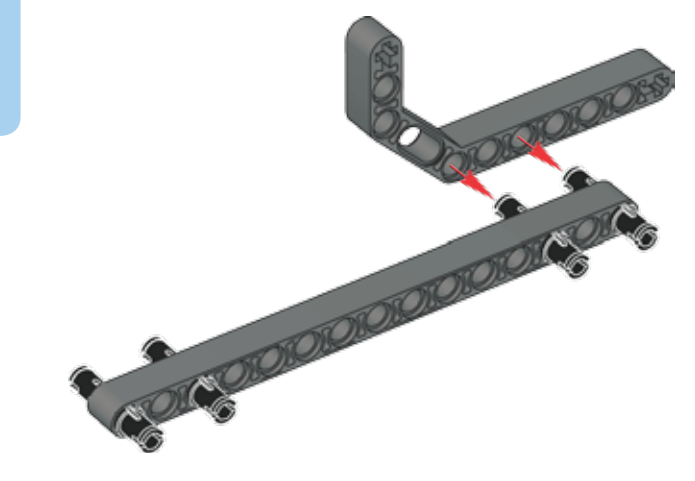

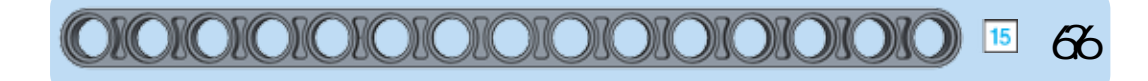

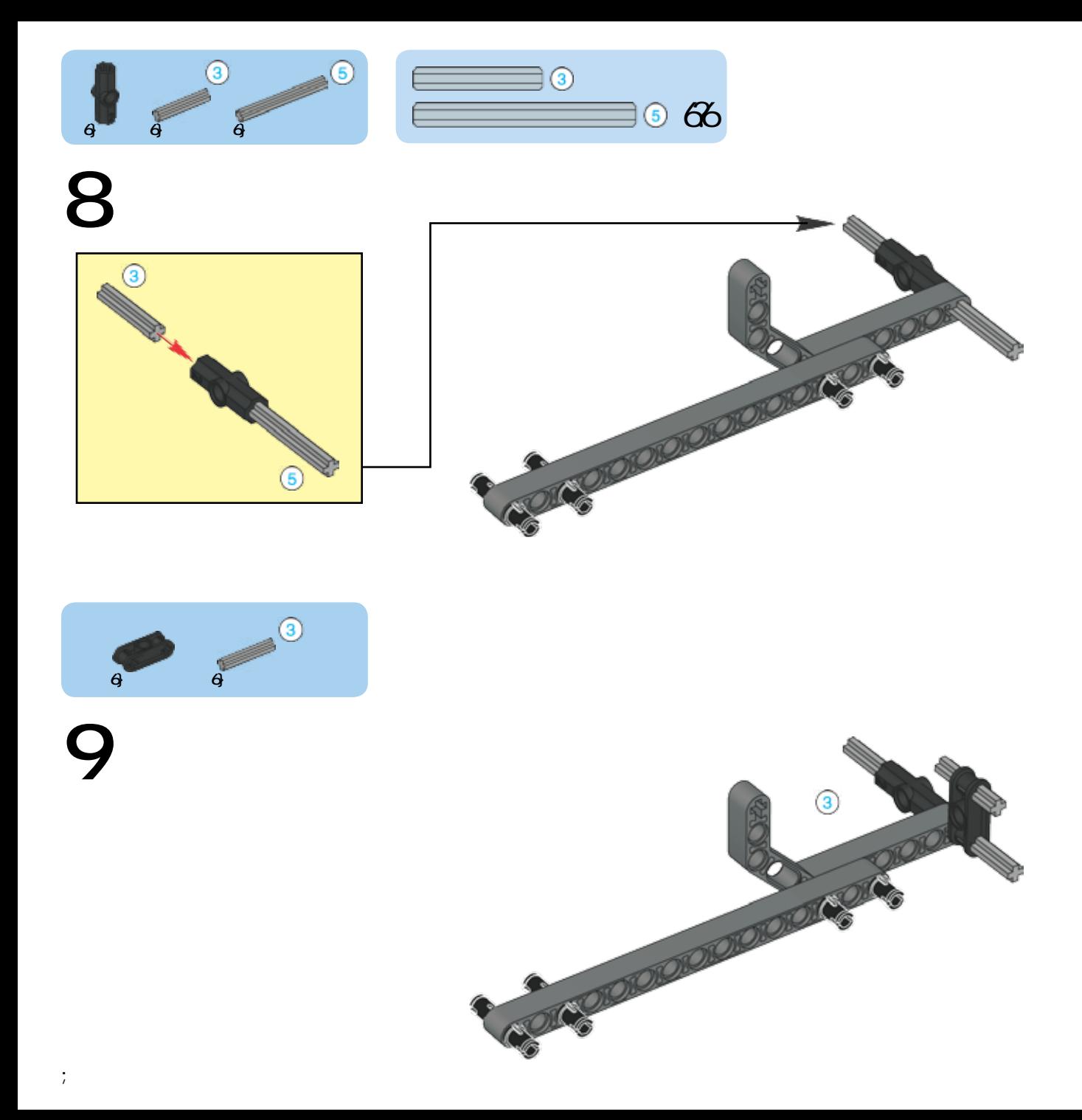

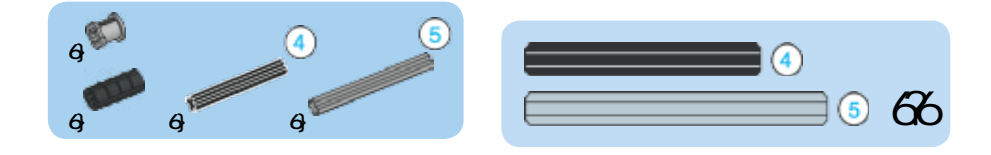

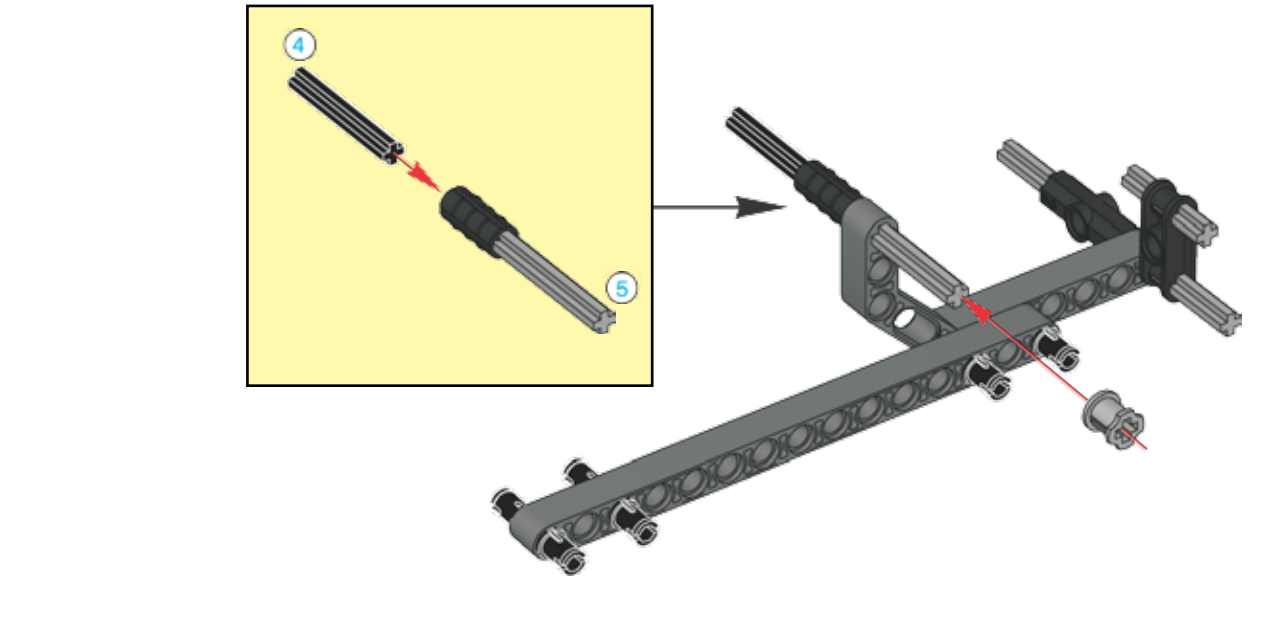

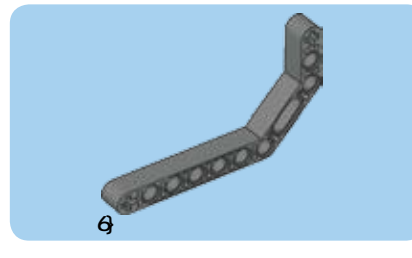

 $\bullet$ 

 $\bullet$ 

 $\overline{1}$ 

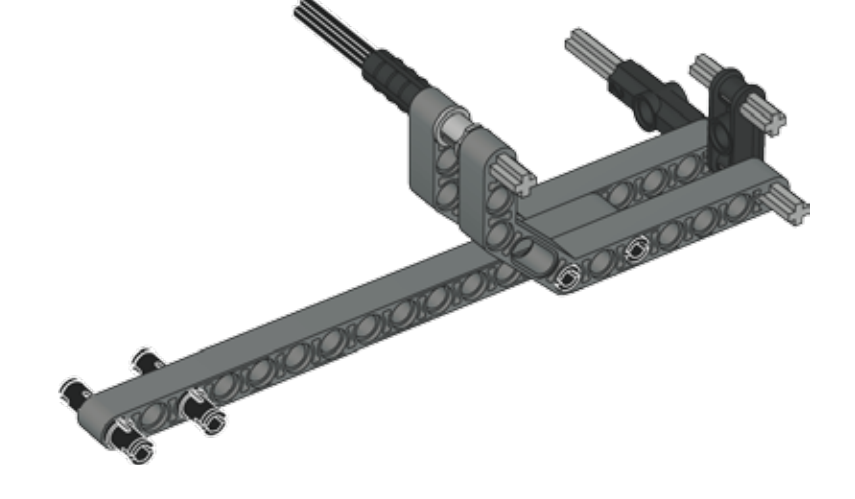

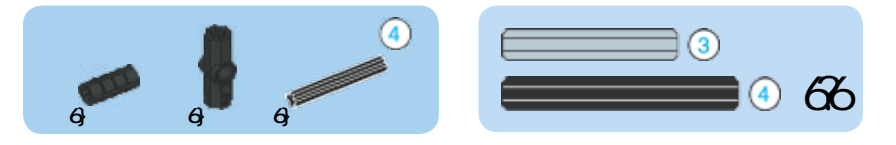

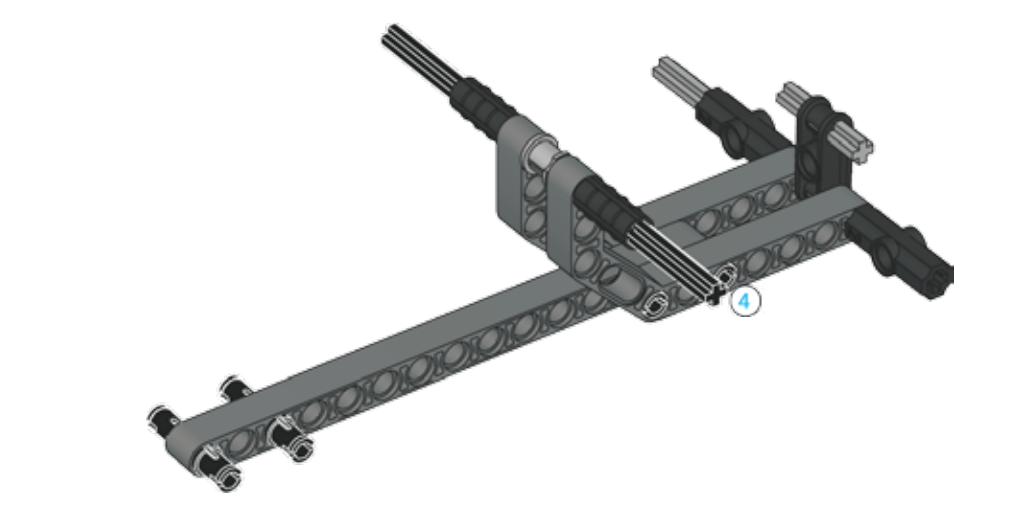

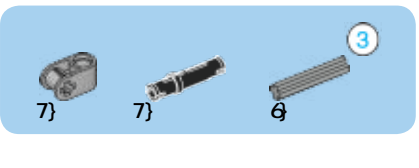

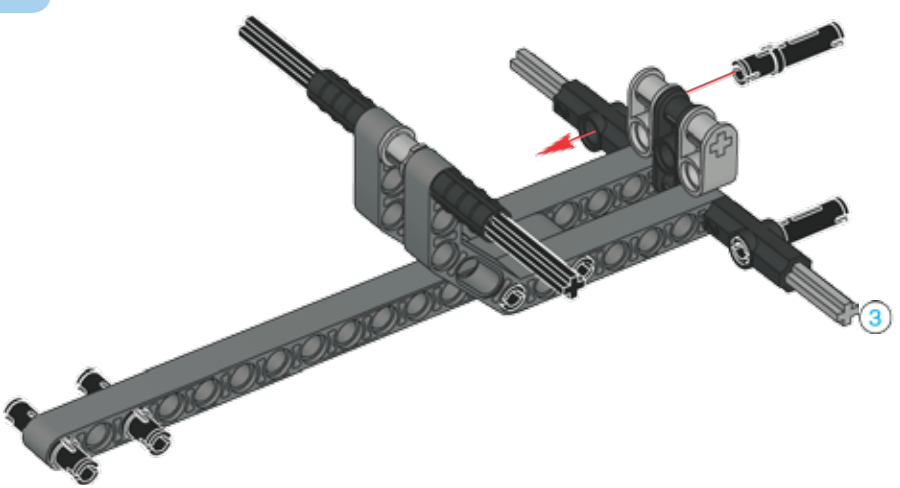

 $\lt$ 

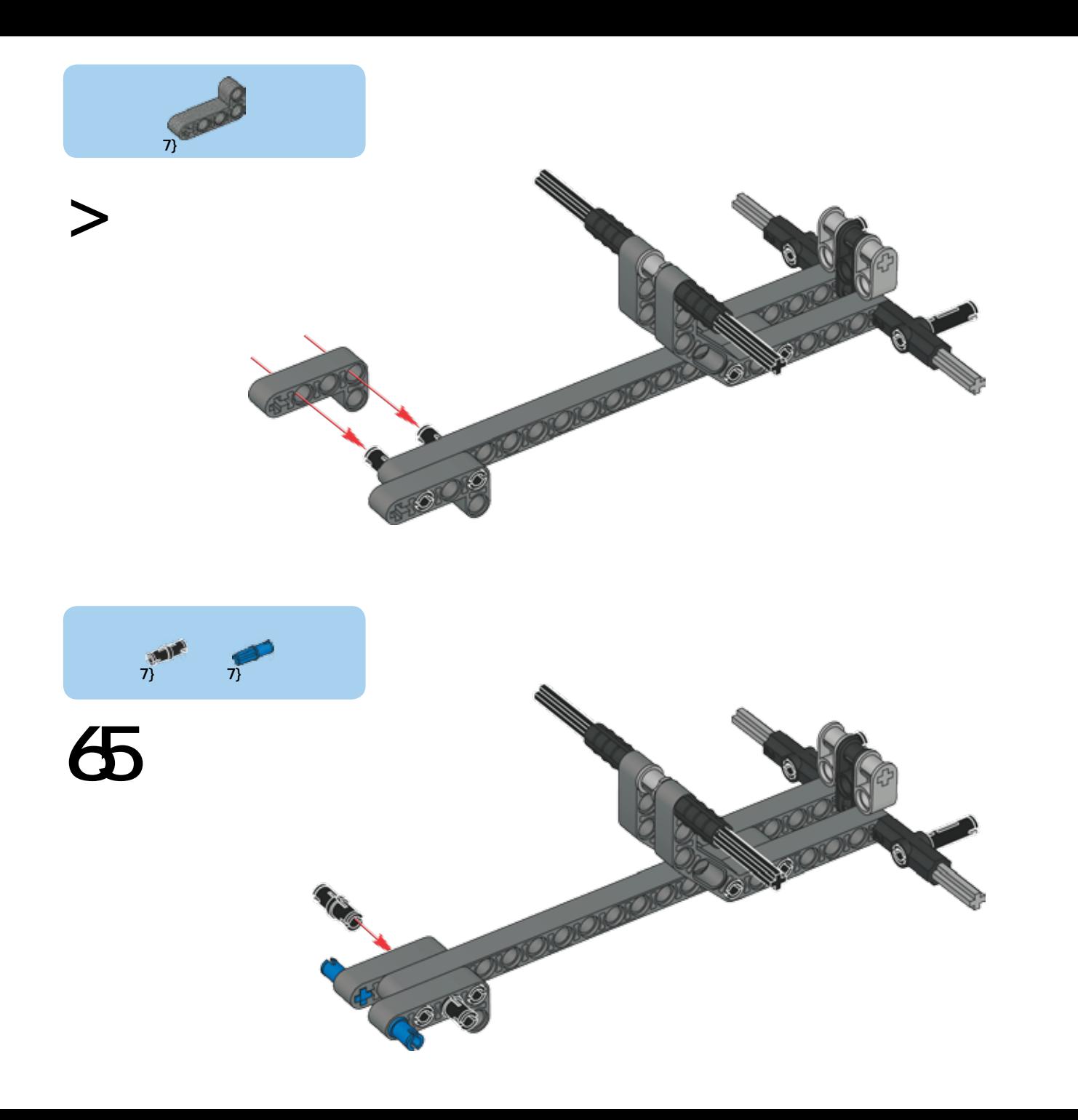

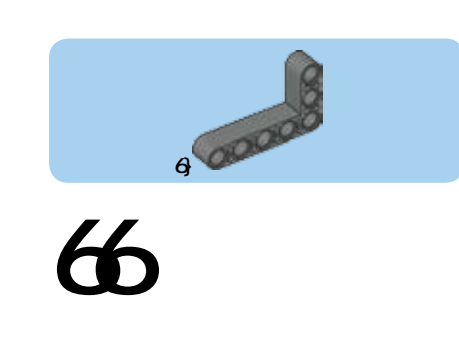

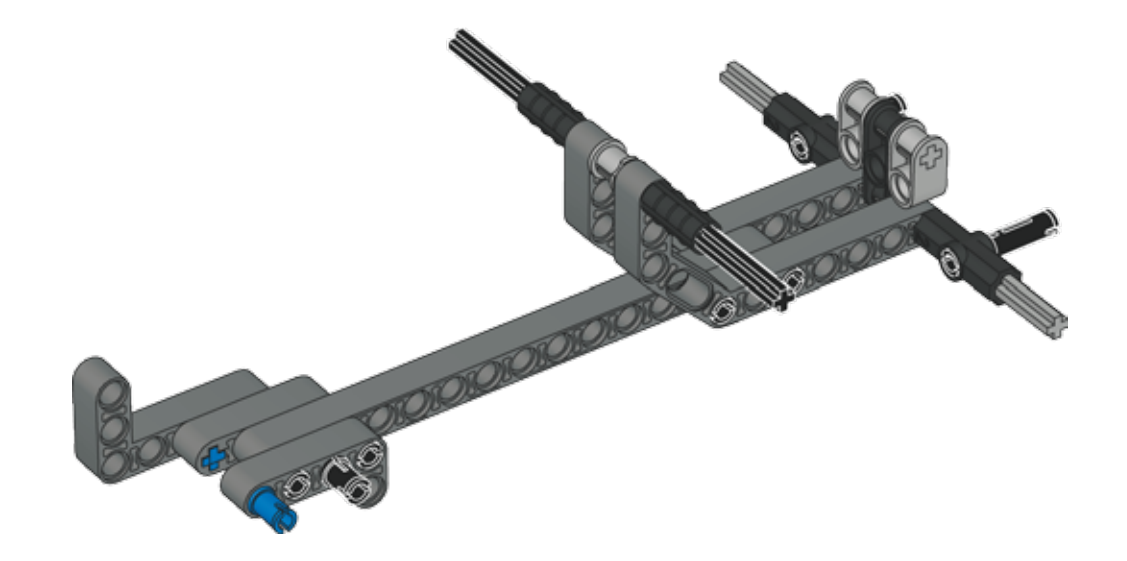

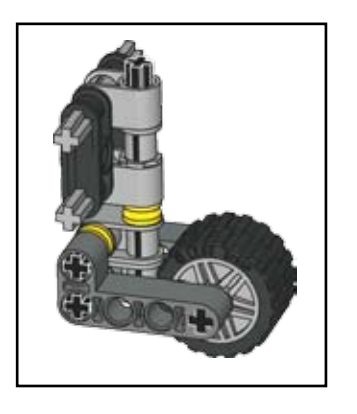

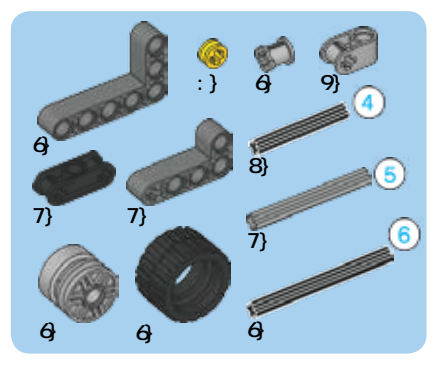

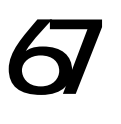

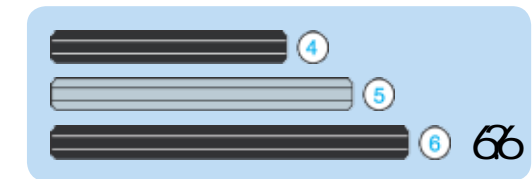

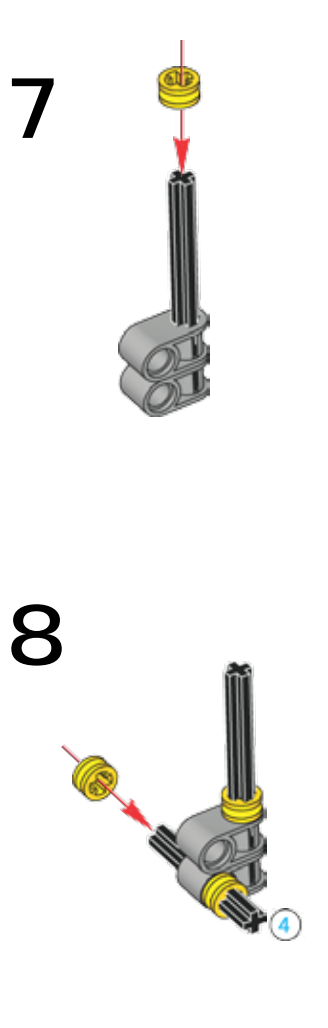

 $\circledcirc$ 

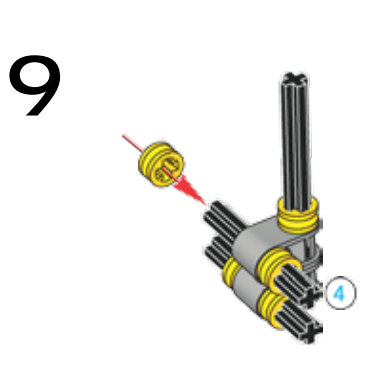

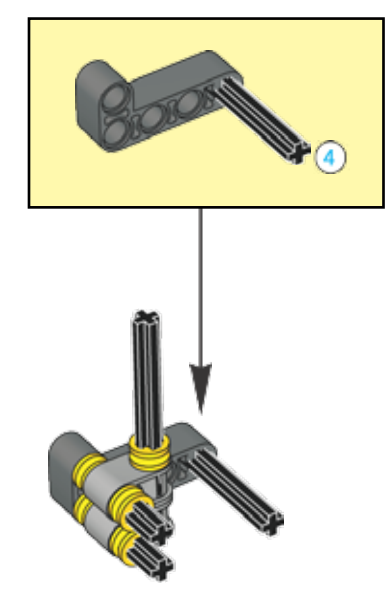

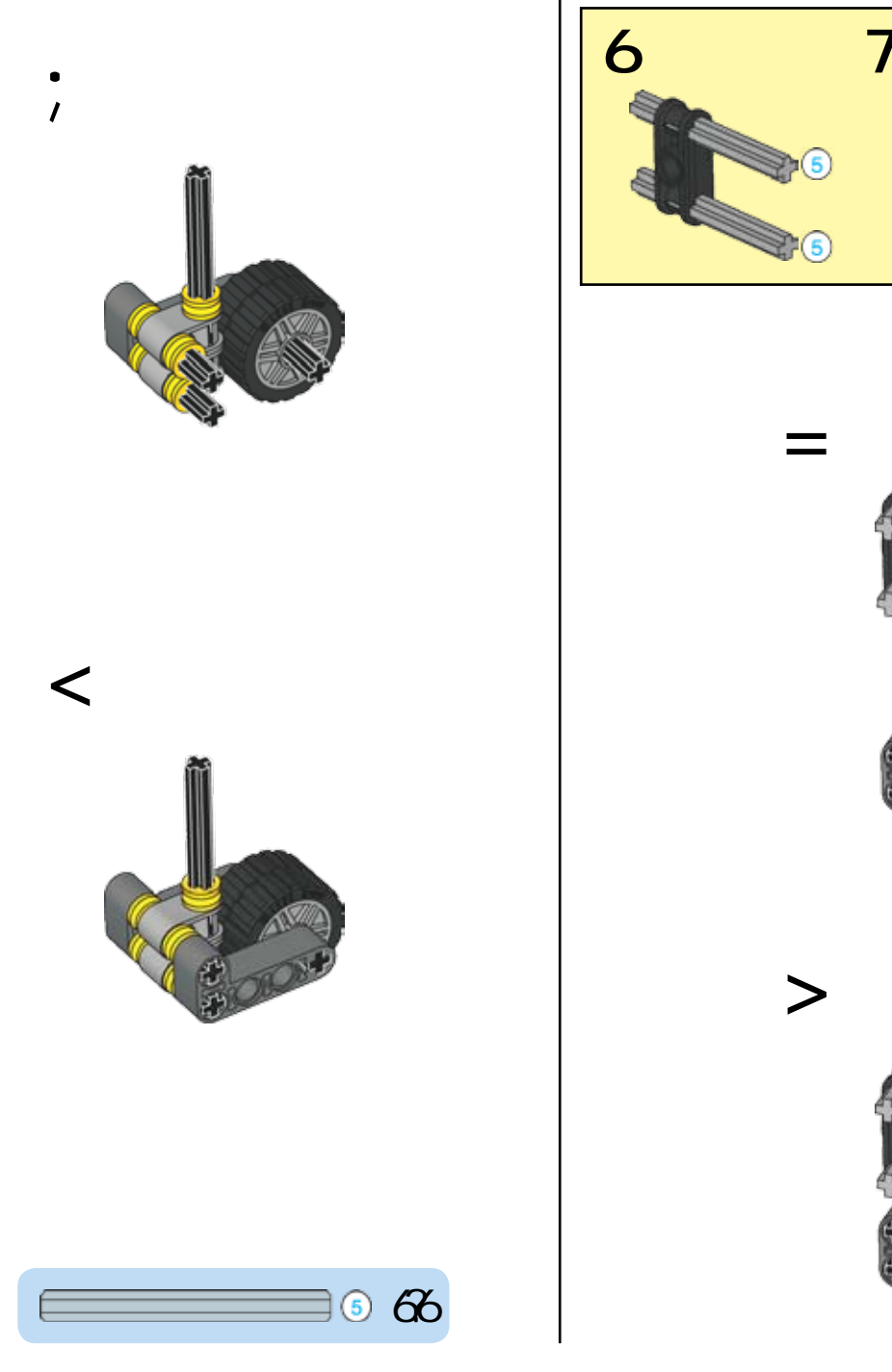

 $\sigma$ 

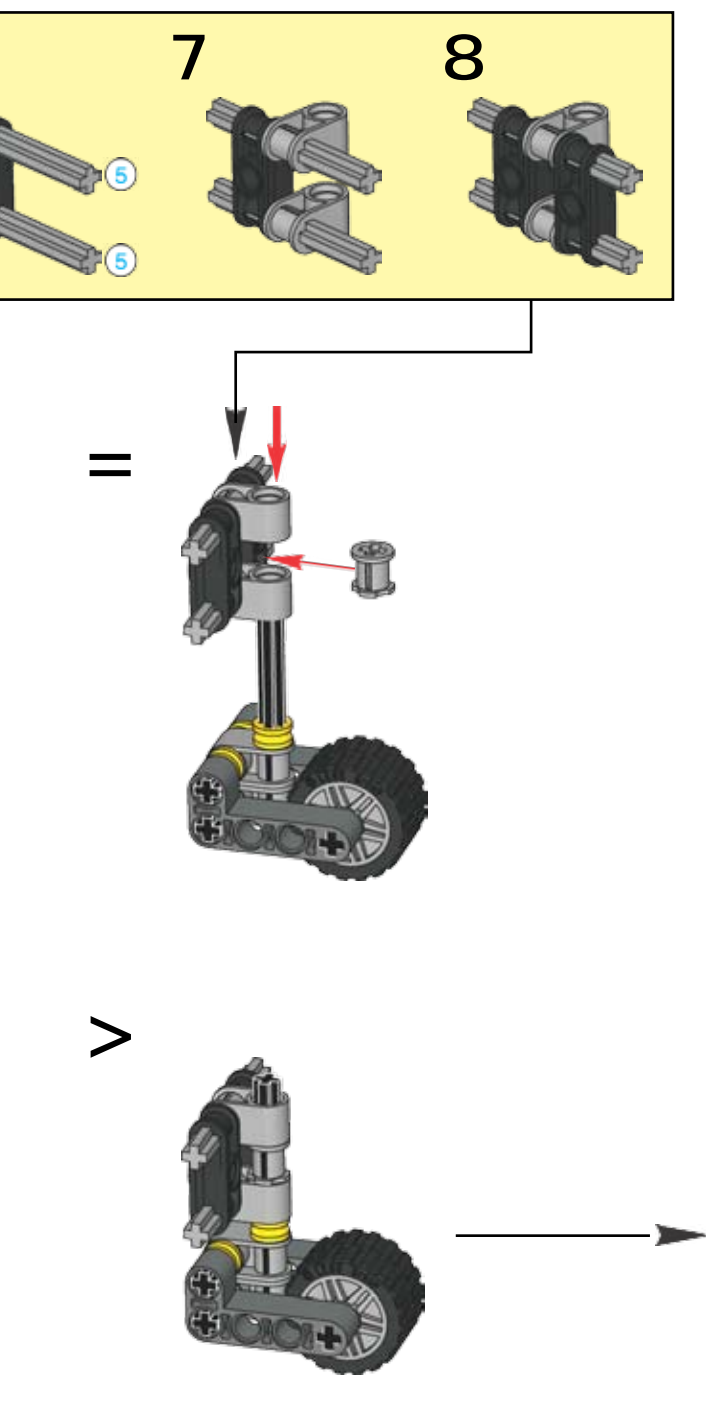

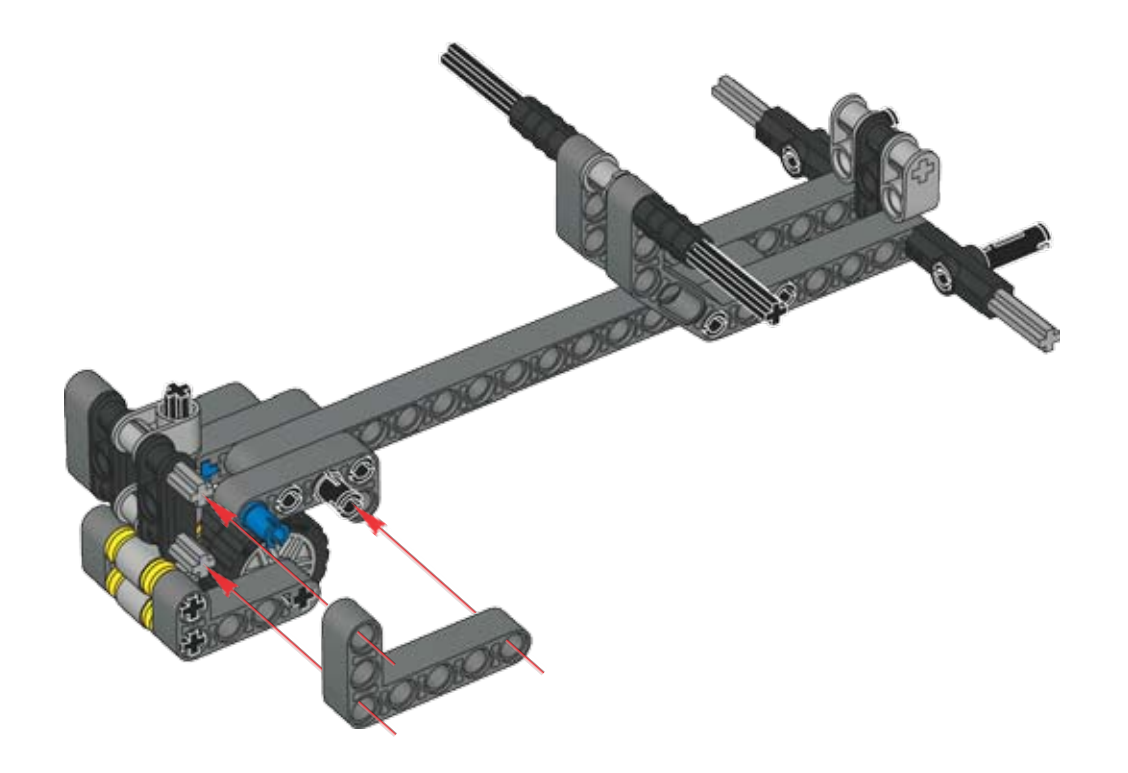

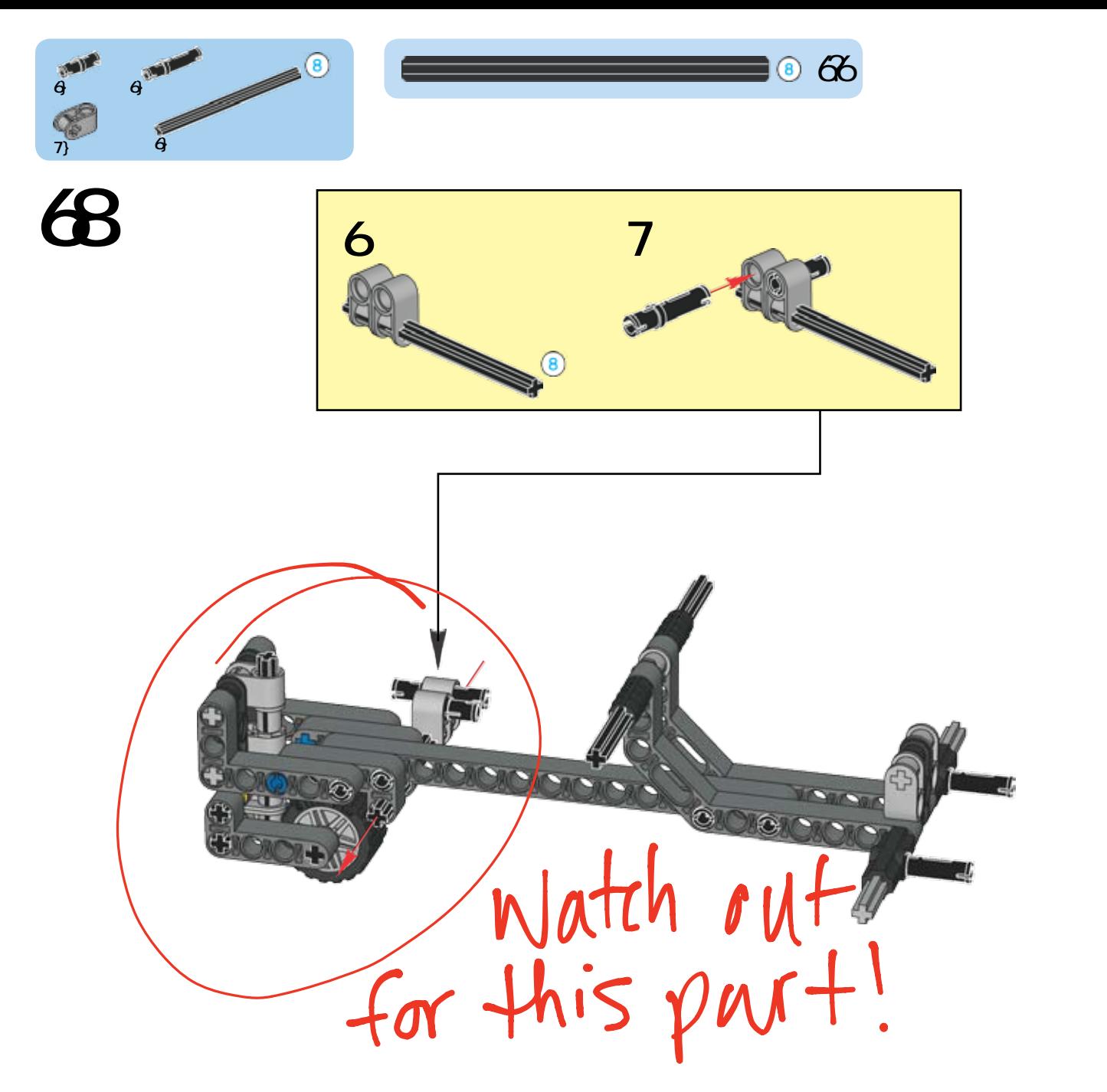

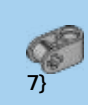

## $\bigoplus$

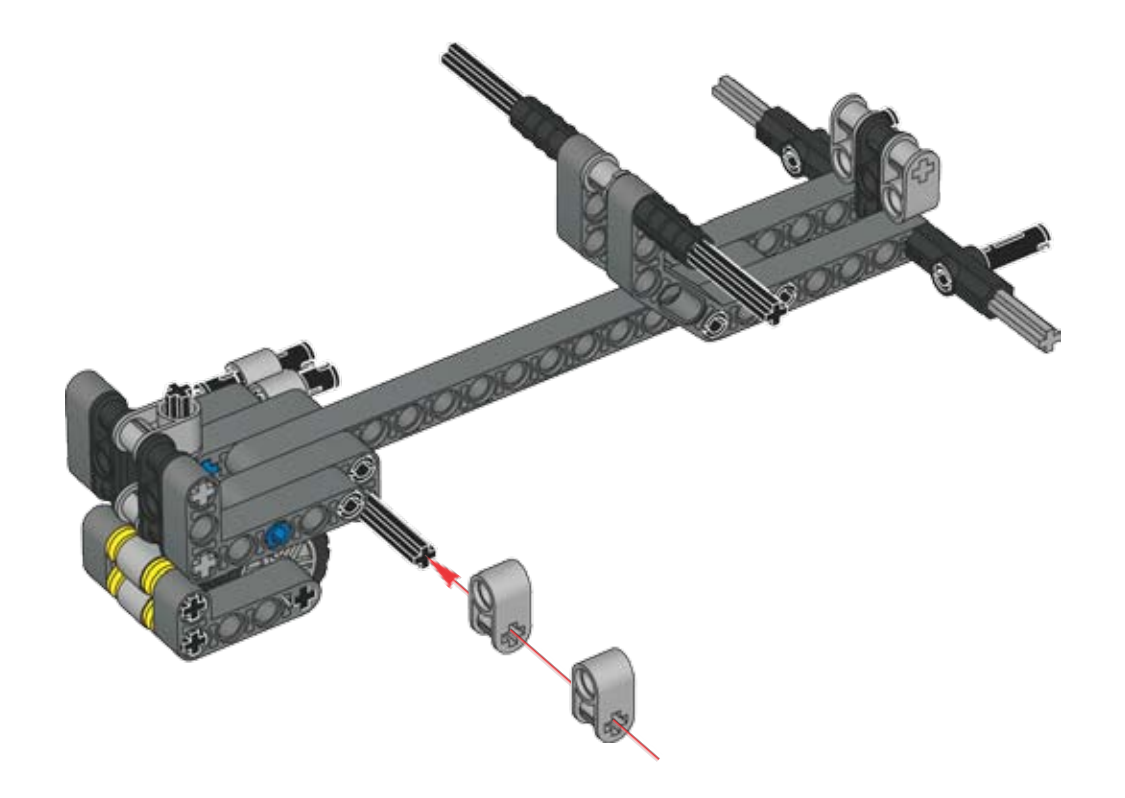

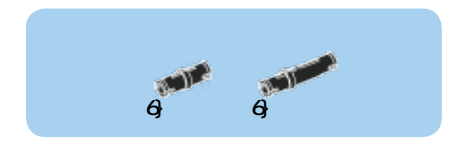

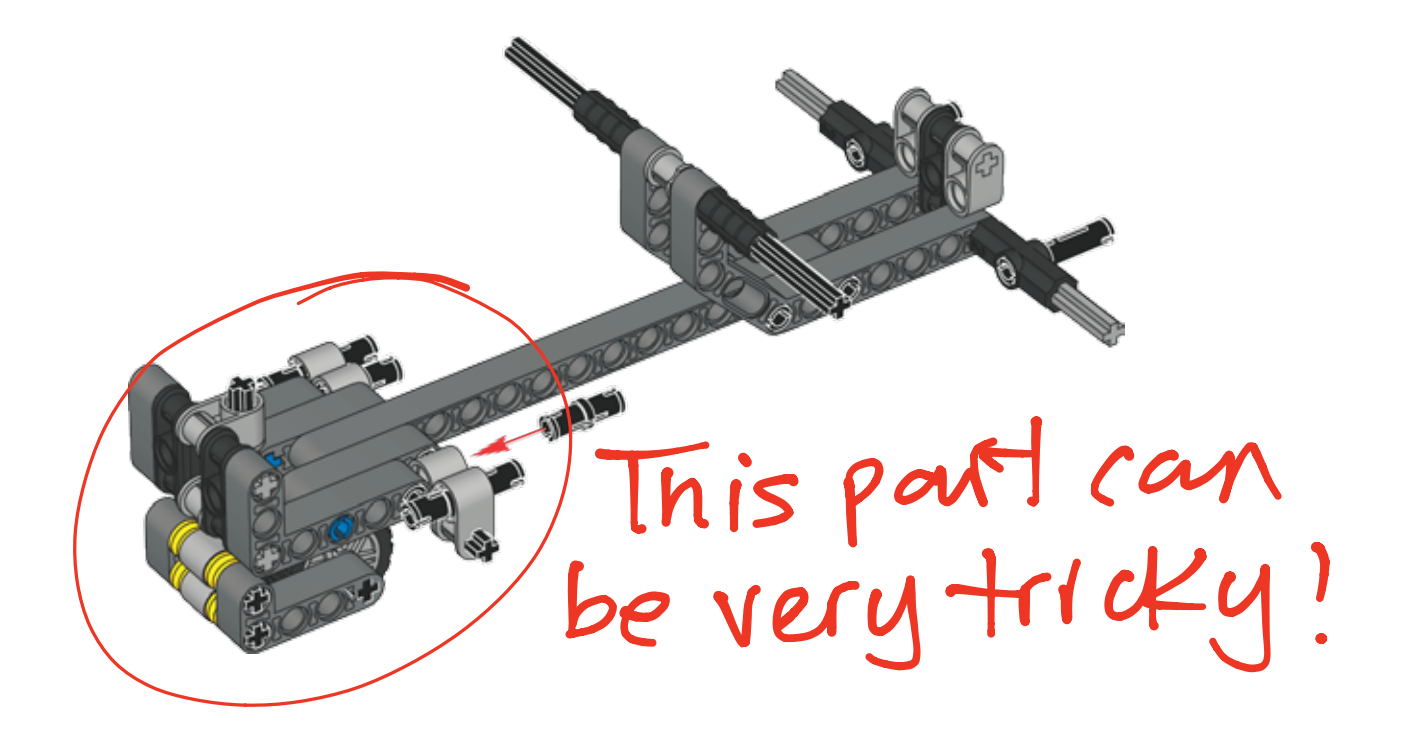

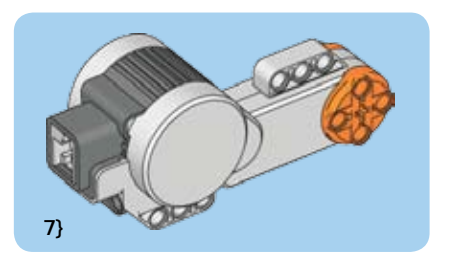

 $\overline{\mathbf{b}}$ 

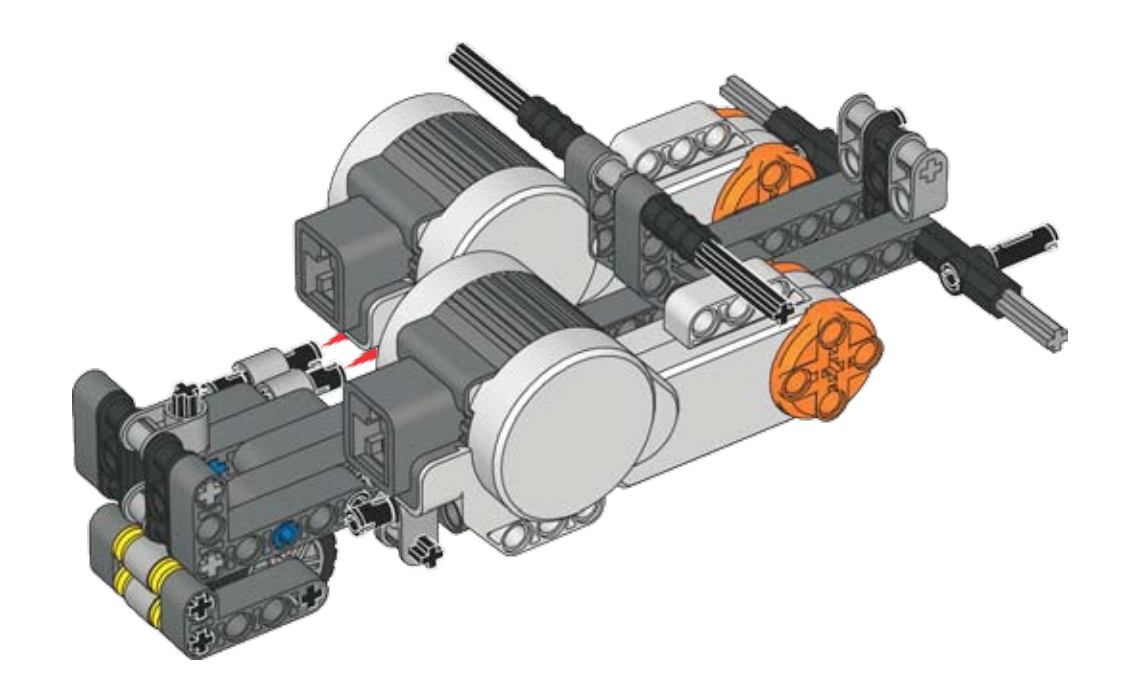

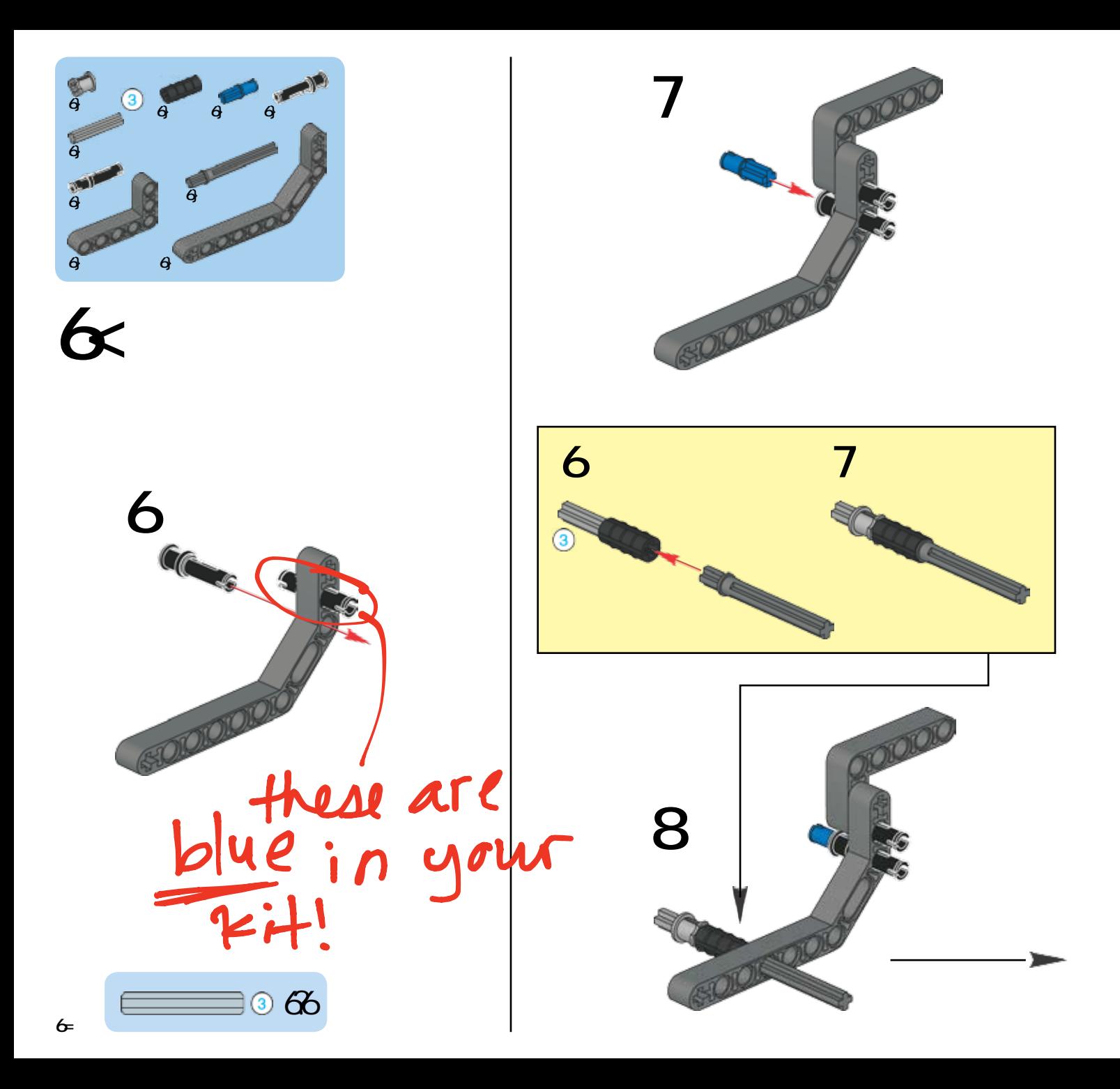

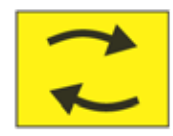

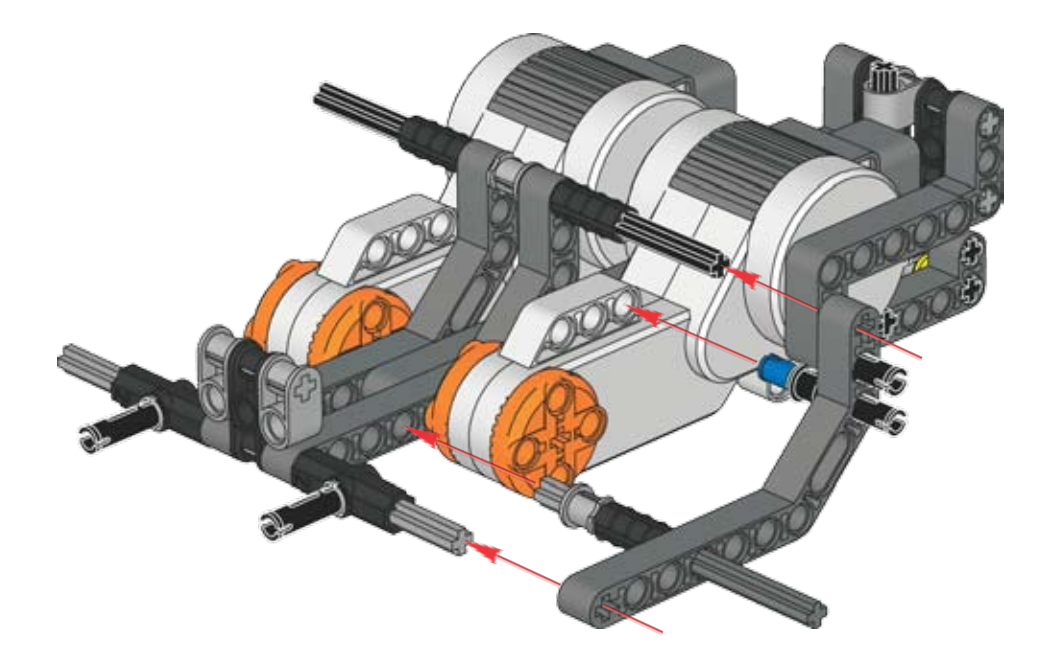

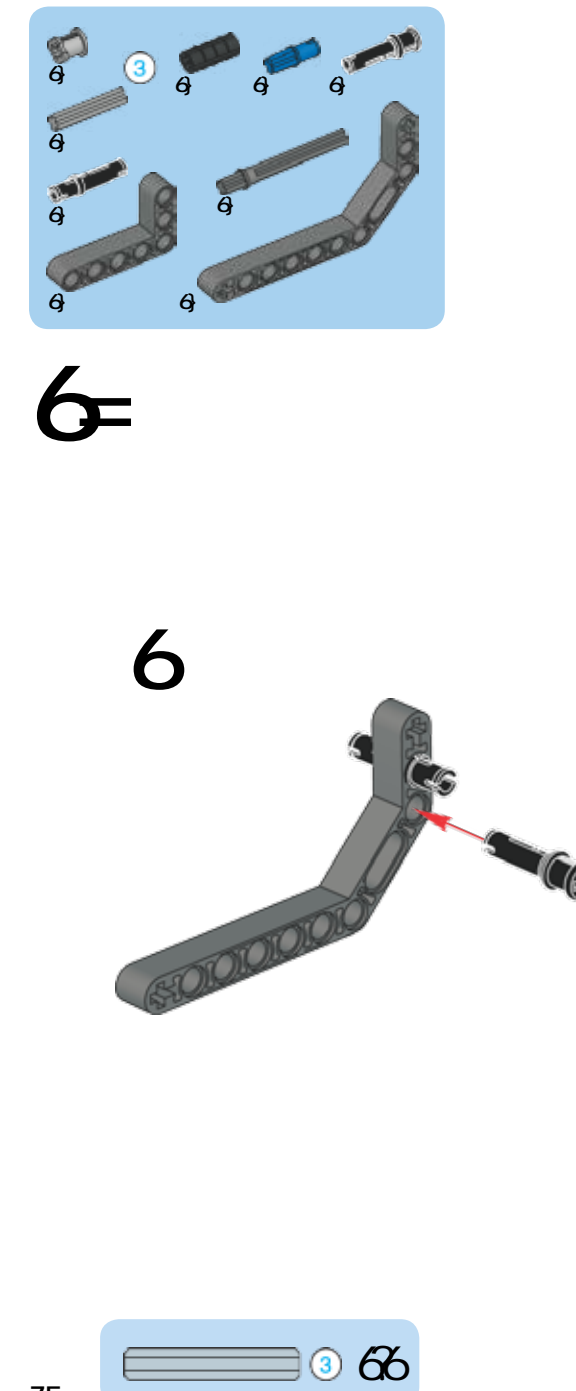

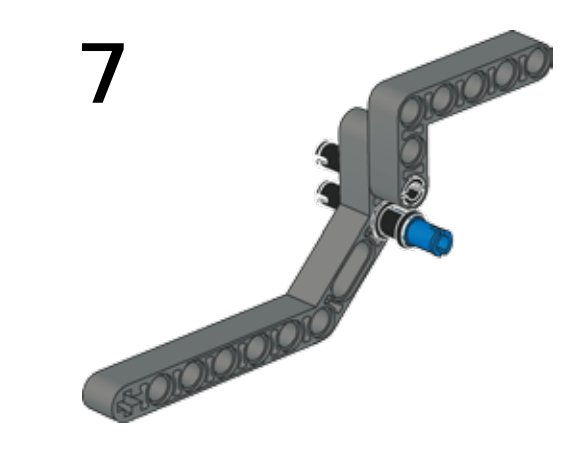

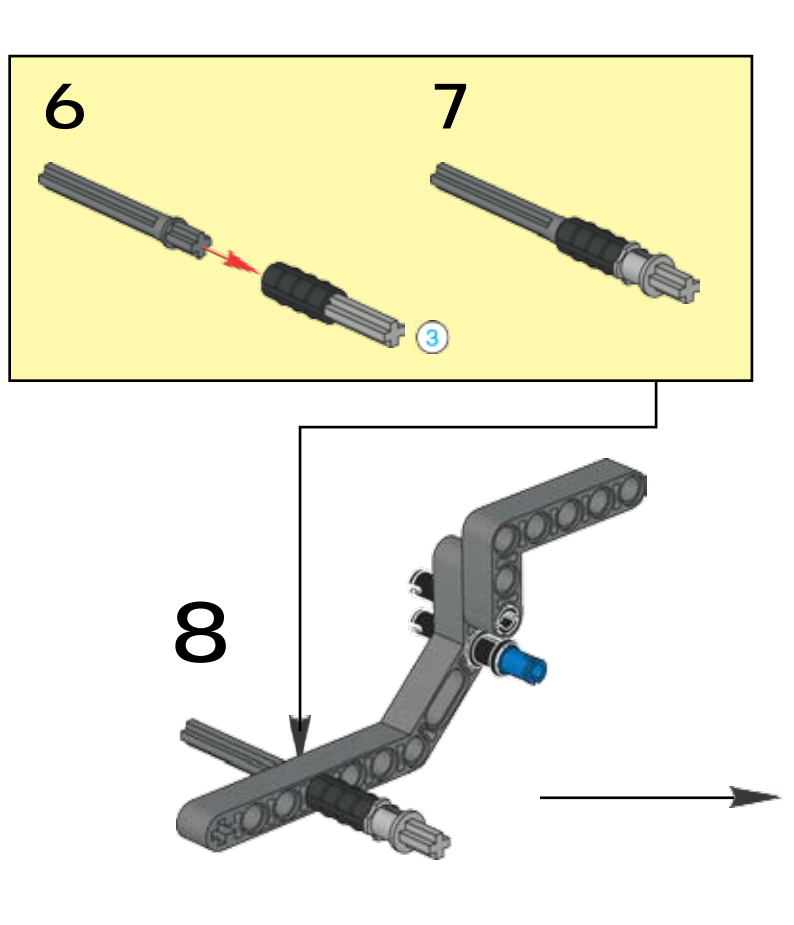

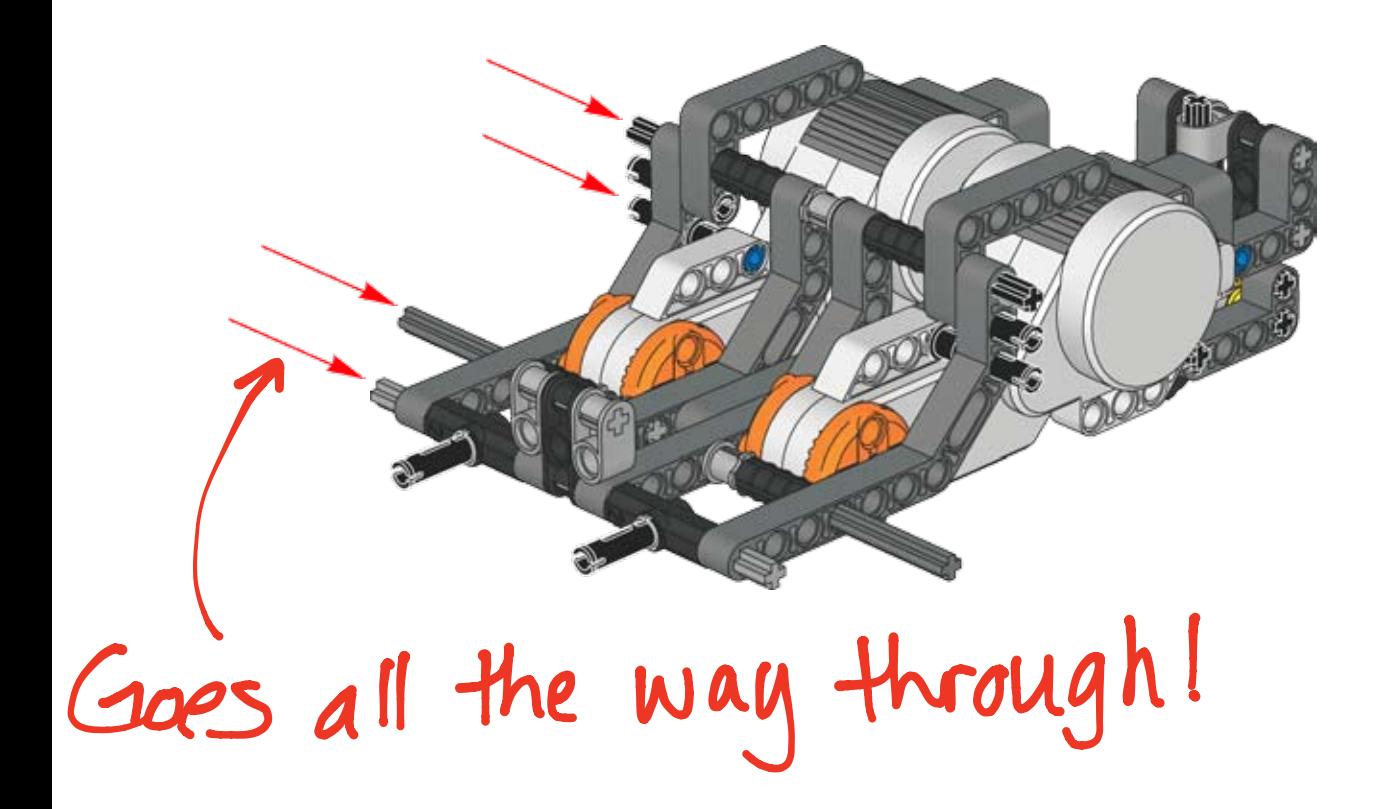

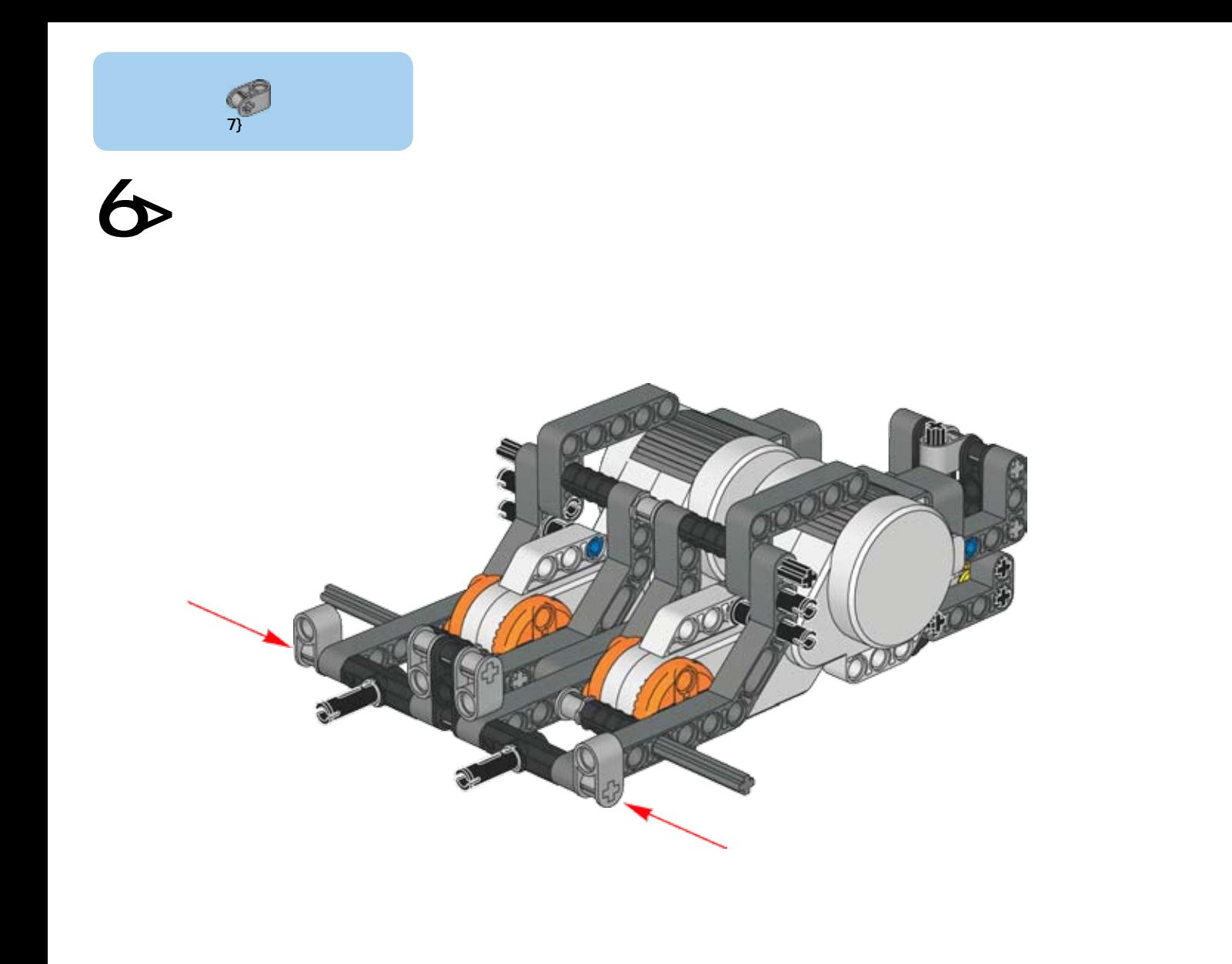

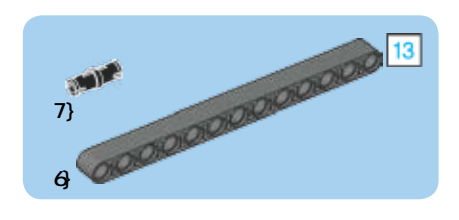

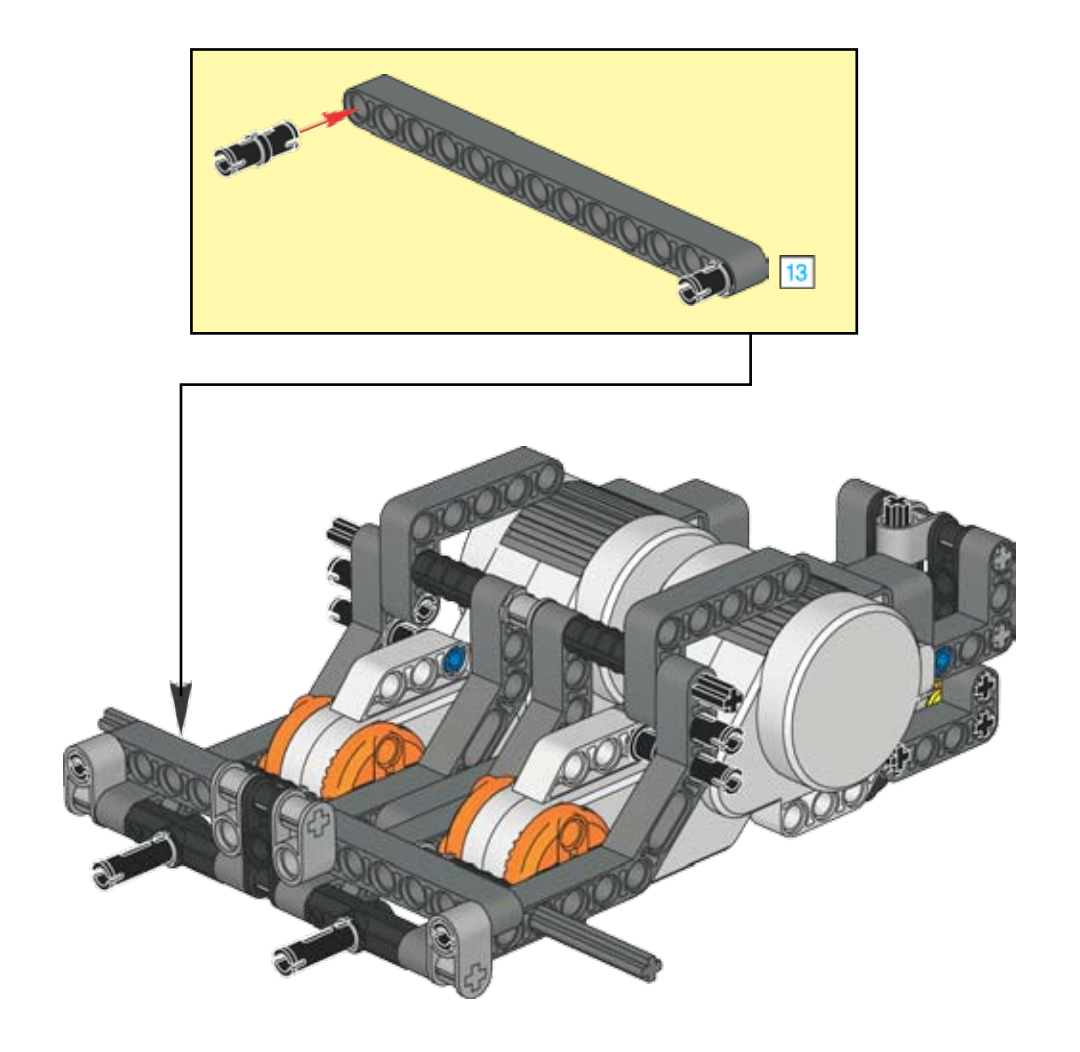

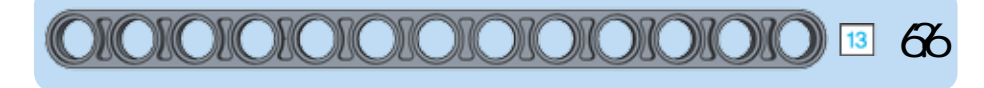

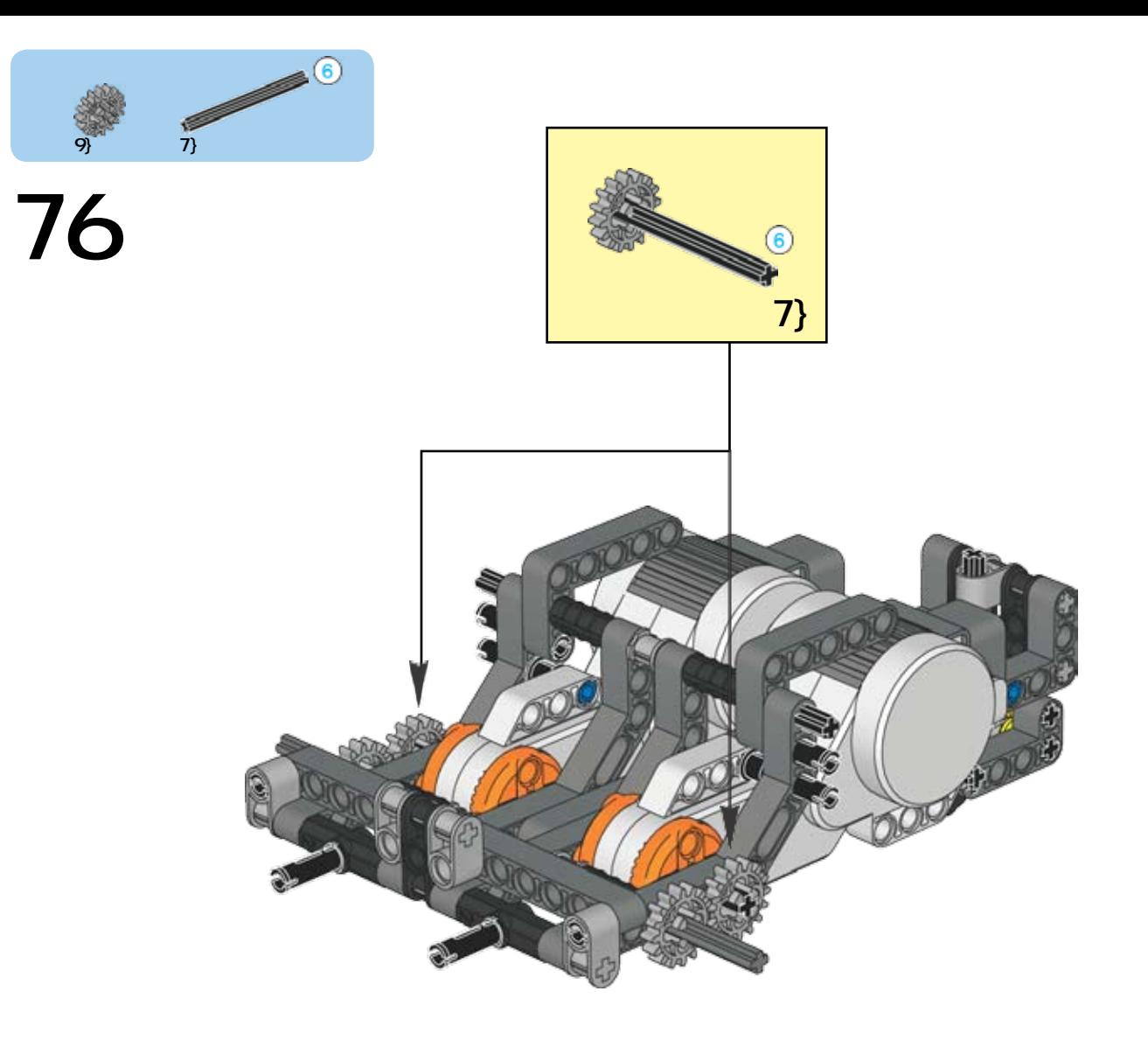

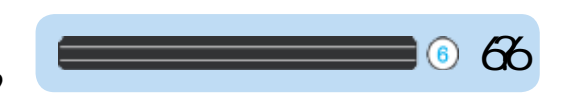

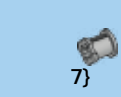

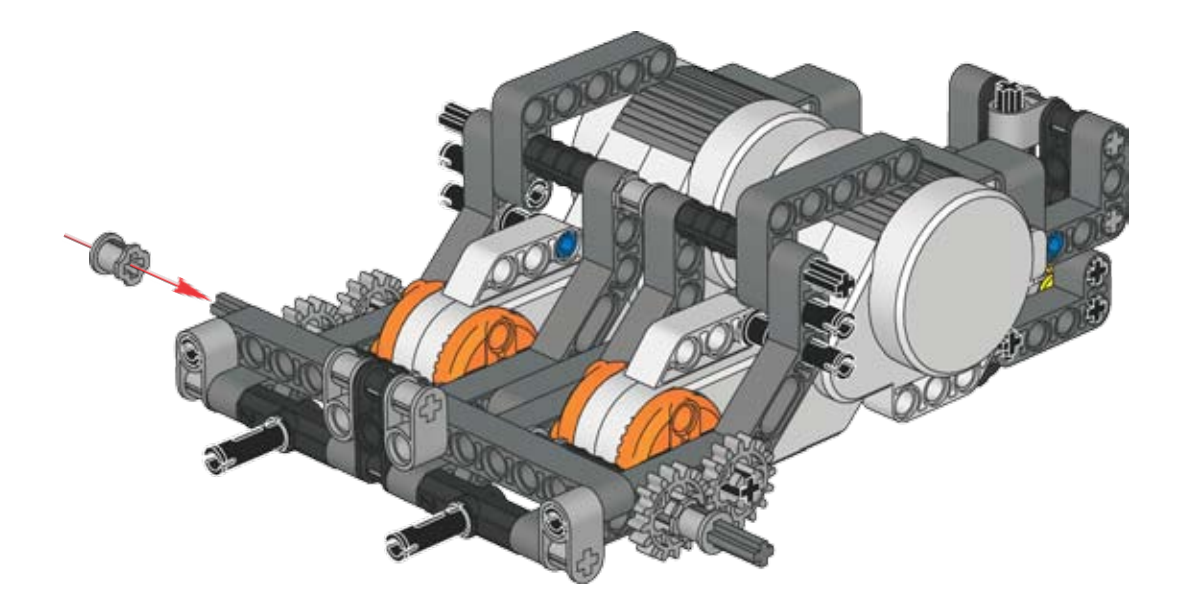

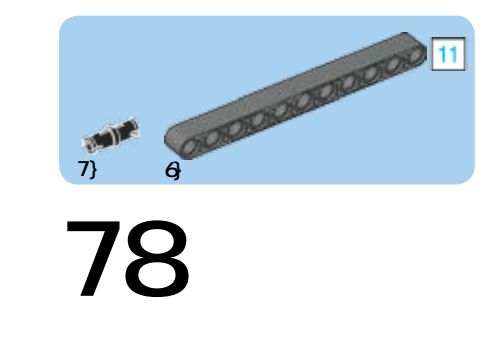

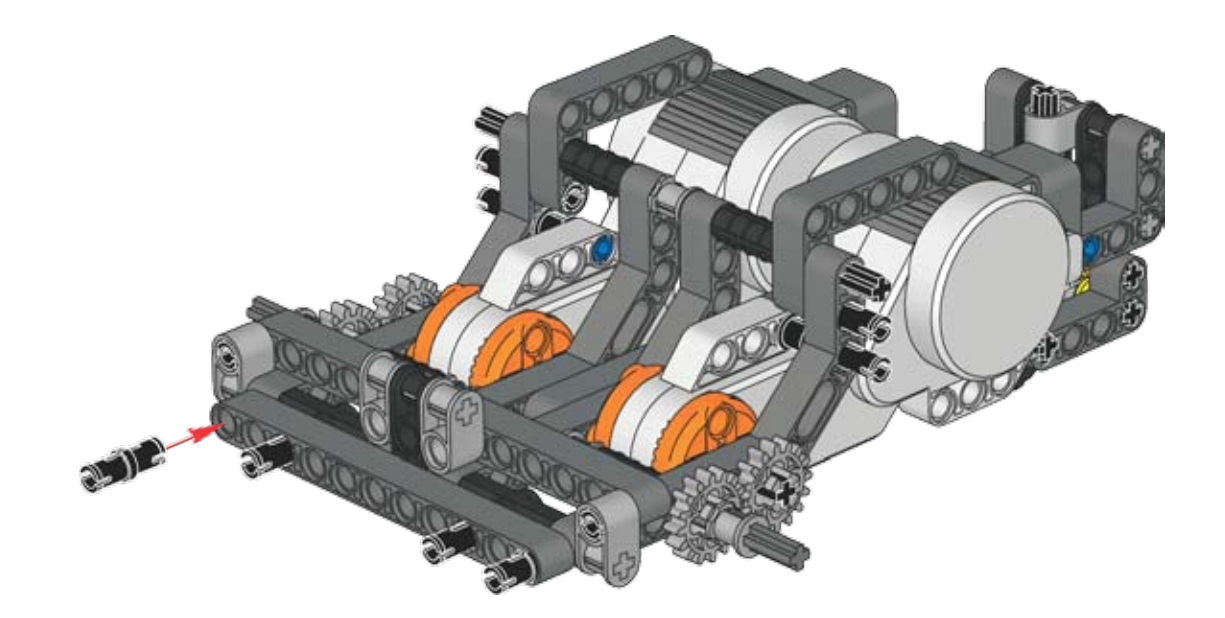

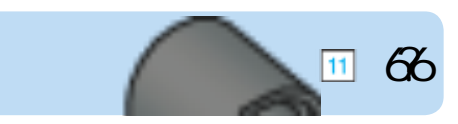

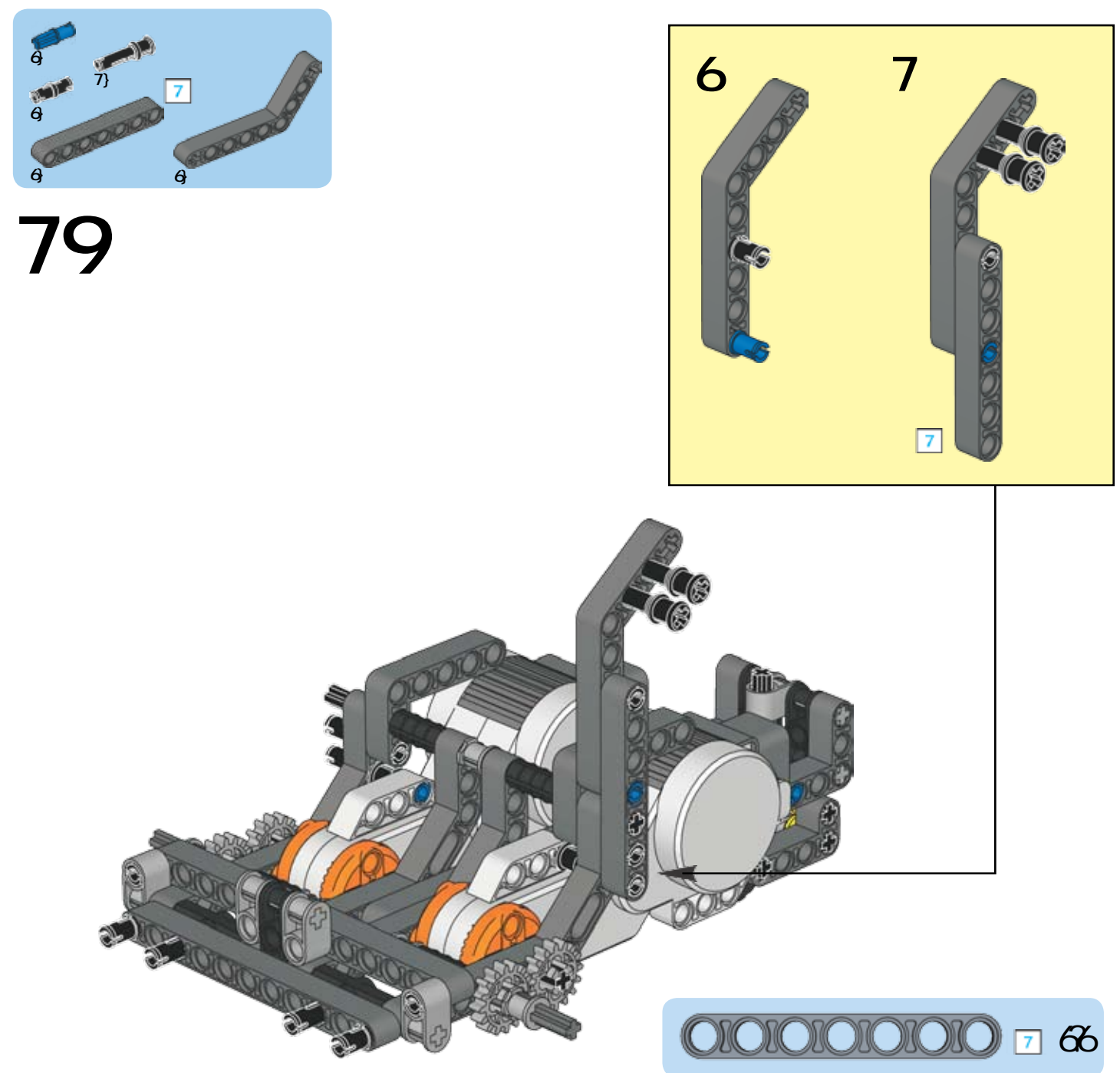

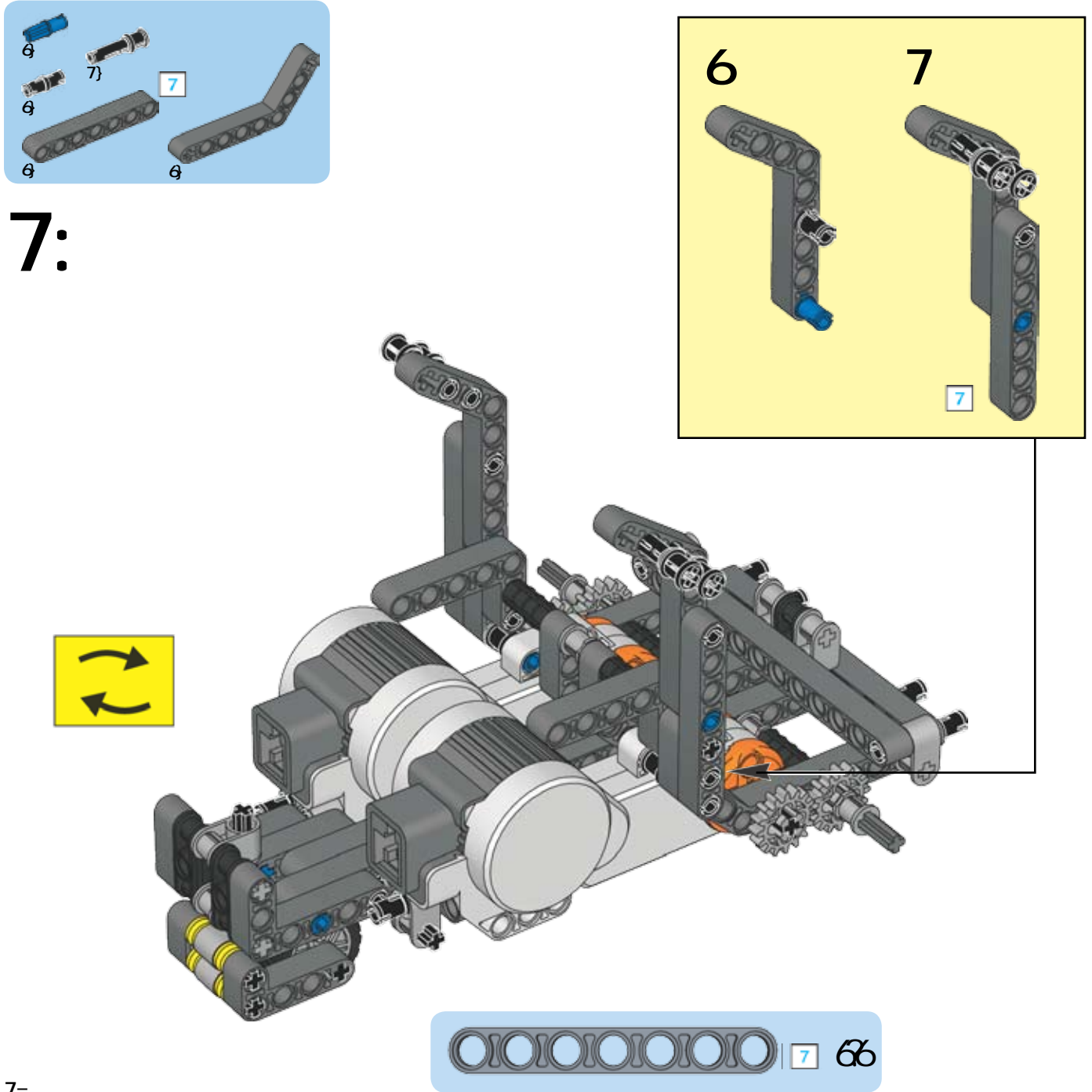

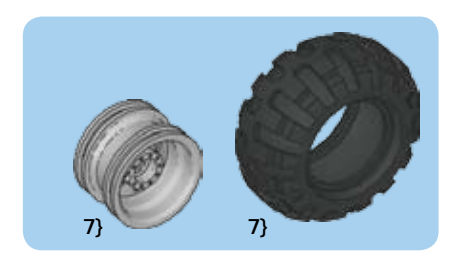

 $7<sub>i</sub>$ 

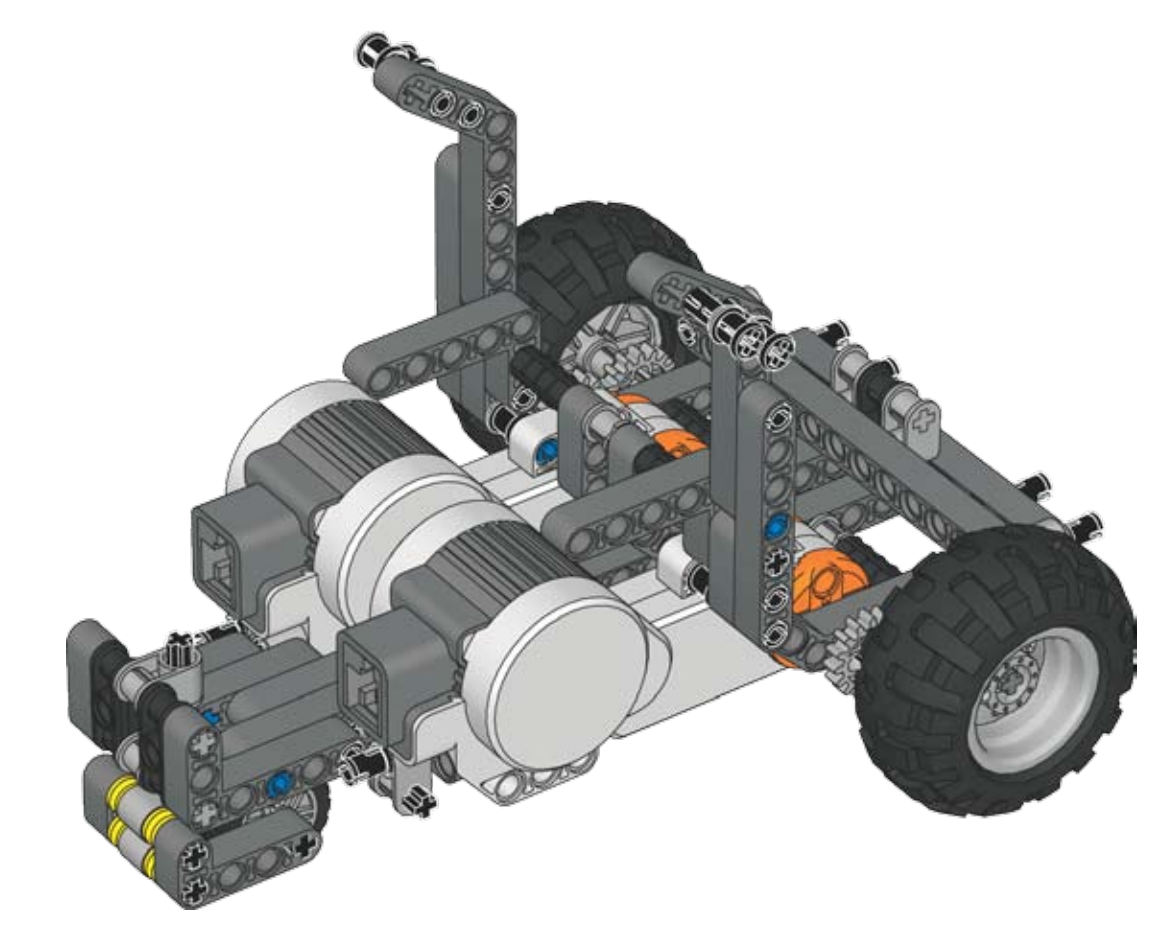

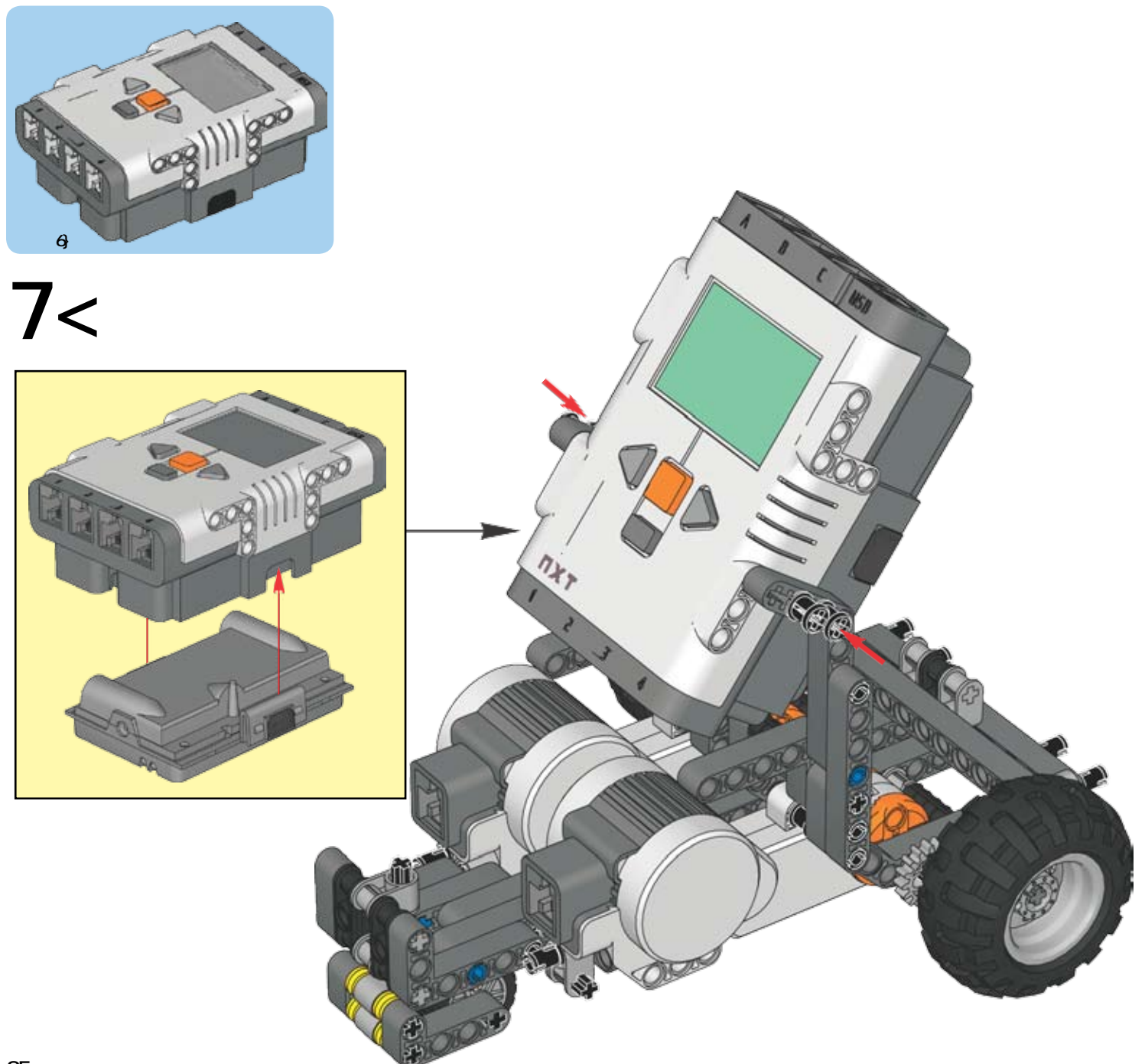

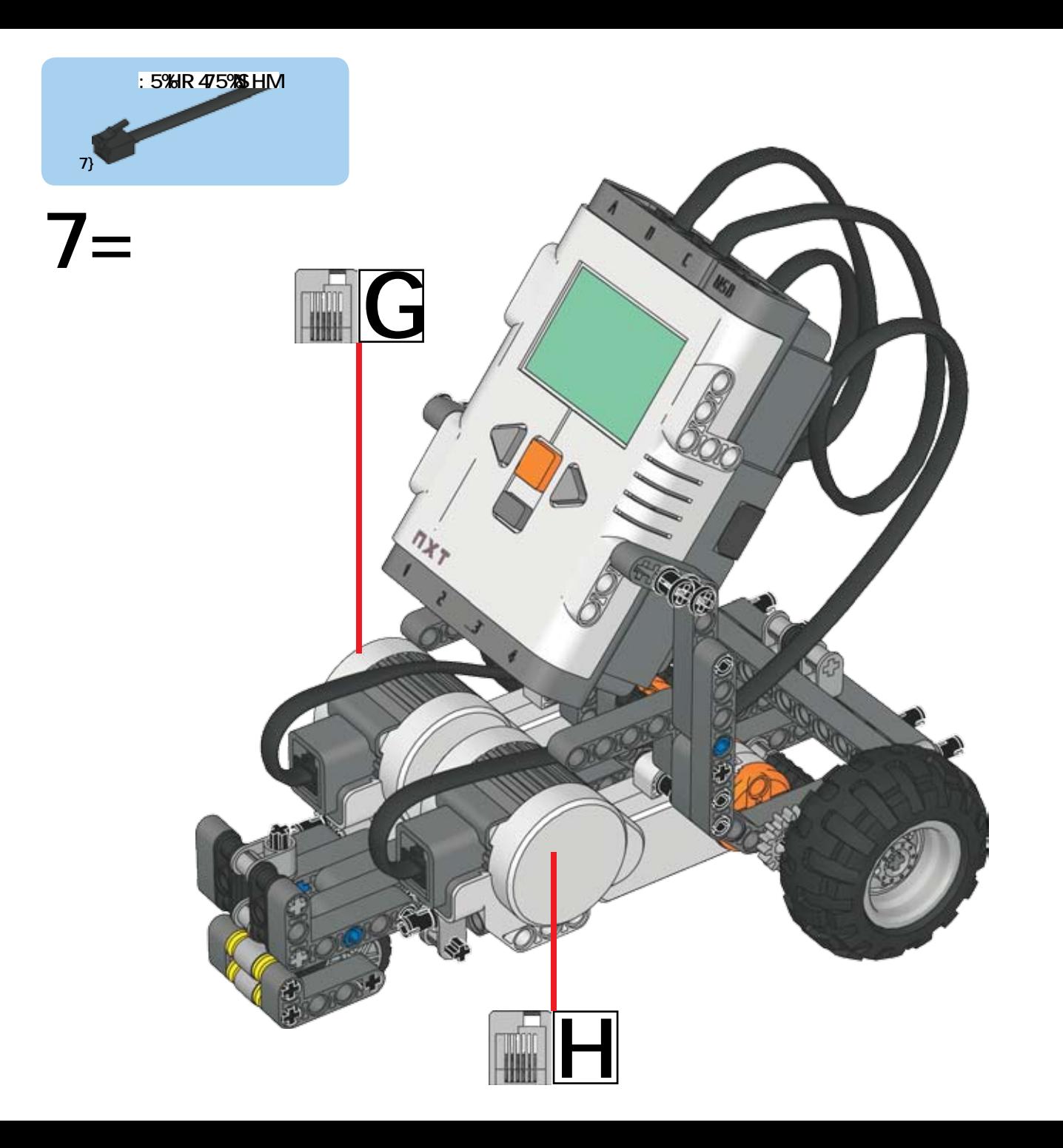

### Your TaskBot is now complete!

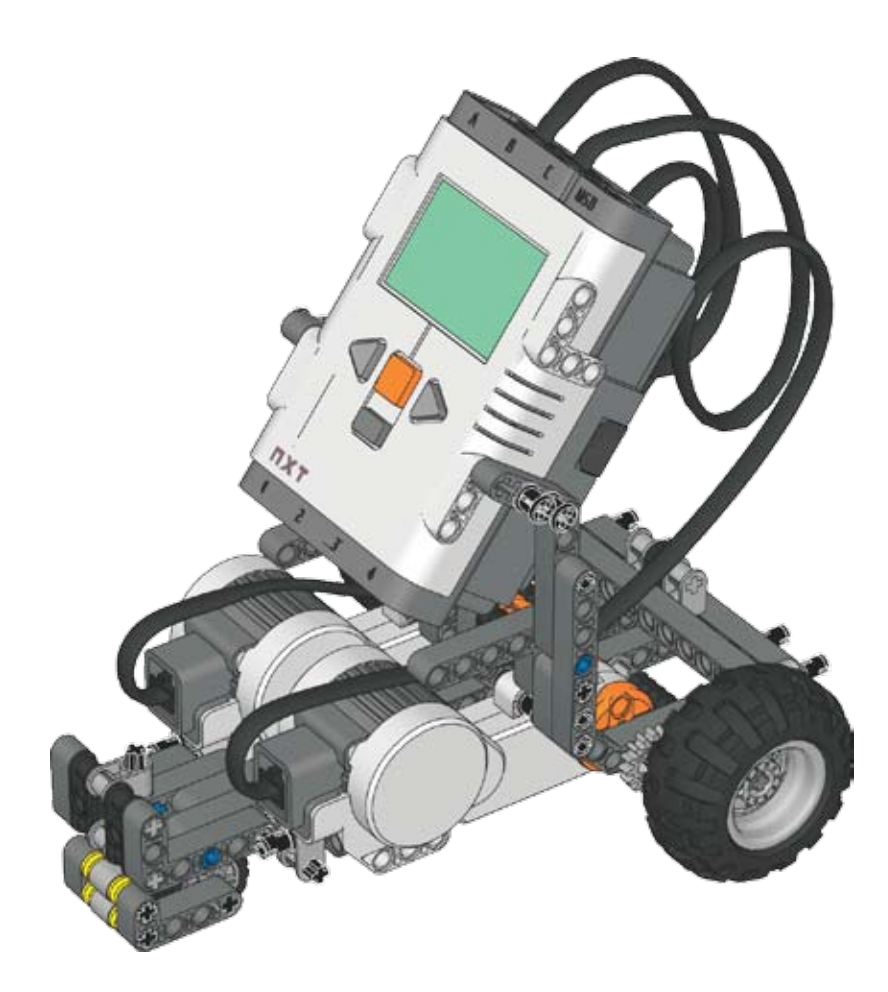